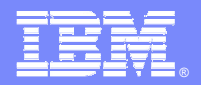

# Plataforma de Desarrollo Software de IBM

### Metodología y herramientas

Rational. software

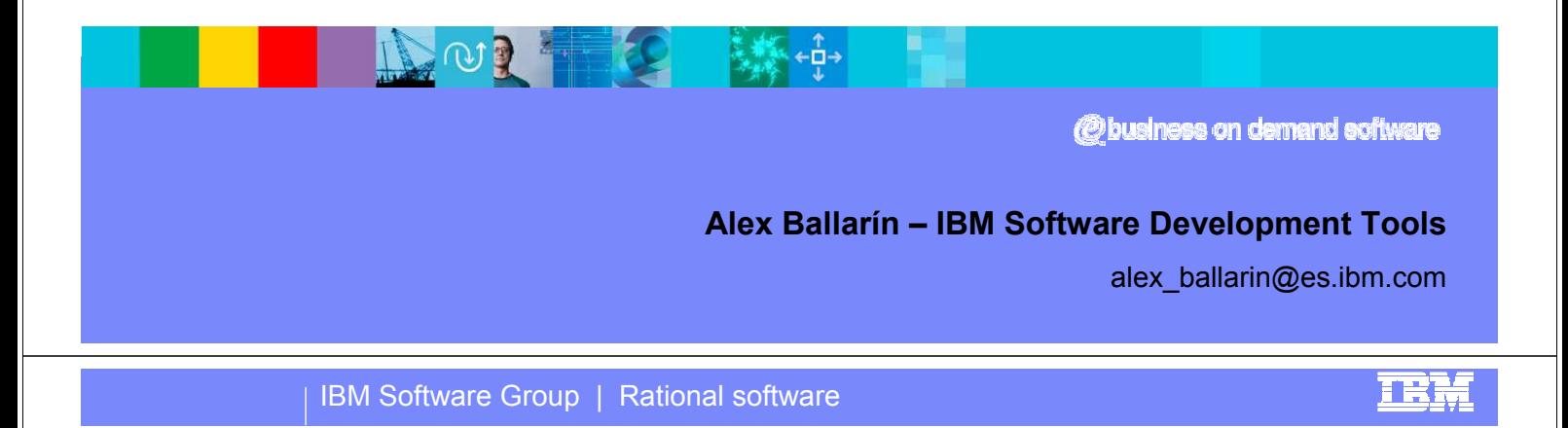

# Agenda

- ¿Cuándo son necesarias las herramientas y la metodología?
- La plataforma de desarrollo de IBM
- Actividades para mejorar el desarrollo de software

雅

- ¿Cómo planear implementar mejoras en la organización?
- Q&A

日本林海

i et

**TRM** 

### Factores en el desarrollo de software.

- El desarrollo software está compuesto de
	- ▶ Métodos de trabajo
	- Roles
	- Coordinación entre los miembros del equipo
	- ▶ Plazos de entrega
	- $\blacktriangleright$  Mantenimiento
- Costes ocultos del desarrollo deficiente
	- ▶ Sobreesfuerzo en dedicación (plazos, rebuilds...)
	- ▶ Coste de calidad

出力状态

- Costes de oportunidad
- ▶ Poca confiabilidad (tiempo entrega, calidad...)
- Impacto en futuros proyectos: baja reusabilidad

IBM Software Group | Rational software

#### Organizaciones con mayor necesidad de herramientas y metodología

- Desarrollo de software intensivo y/o de alta calidad
	- ▶ Desarrollo R+D (software integrado en hardware o autónomo)
	- Organizaciones con equipos de desarrollo grandes o software factories
- Modelo de negocio
	- Organizaciones que subcontratan proyectos enteros/grandes/estratégicos
	- Integradores o proveedores de desarrollo de software
- **Evolución tecnológica** 
	- ▶ Plataformas propietarias (host,as400,winDNA,Oracle,PowerBuilder...) que migran a distribuido (p.e. J2EE), con metodología y herramientas existentes propietarias y conocidas
- Problemas tradicionales del desarrollo (cont…)

大惊

### Problemas tradicionales del desarrollo

- Metodología de desarrollo no adaptada para validar resultados rápidamente: los problemas se descubren tarde
- **Proyectos importantes con requisitos cambiantes e inestables**
- Gestión de las subcontrataciones
- Documentación errónea u obsoleta
- Gran número de peticiones de cambios para analizar y procesar
- Dificultades para realizar mantenimiento evolutivo y correctivo
- Desarrollo en equipos distribuídos en distintos sitios geográficos
- Dificultades para hacer el seguimiento de proyecto y respetar fechas de entrega

IBM Software Group | Rational software

新典

**TIA** 

日志扶扶

#### Utilización de herramientas en cada modelo de subcontratación.

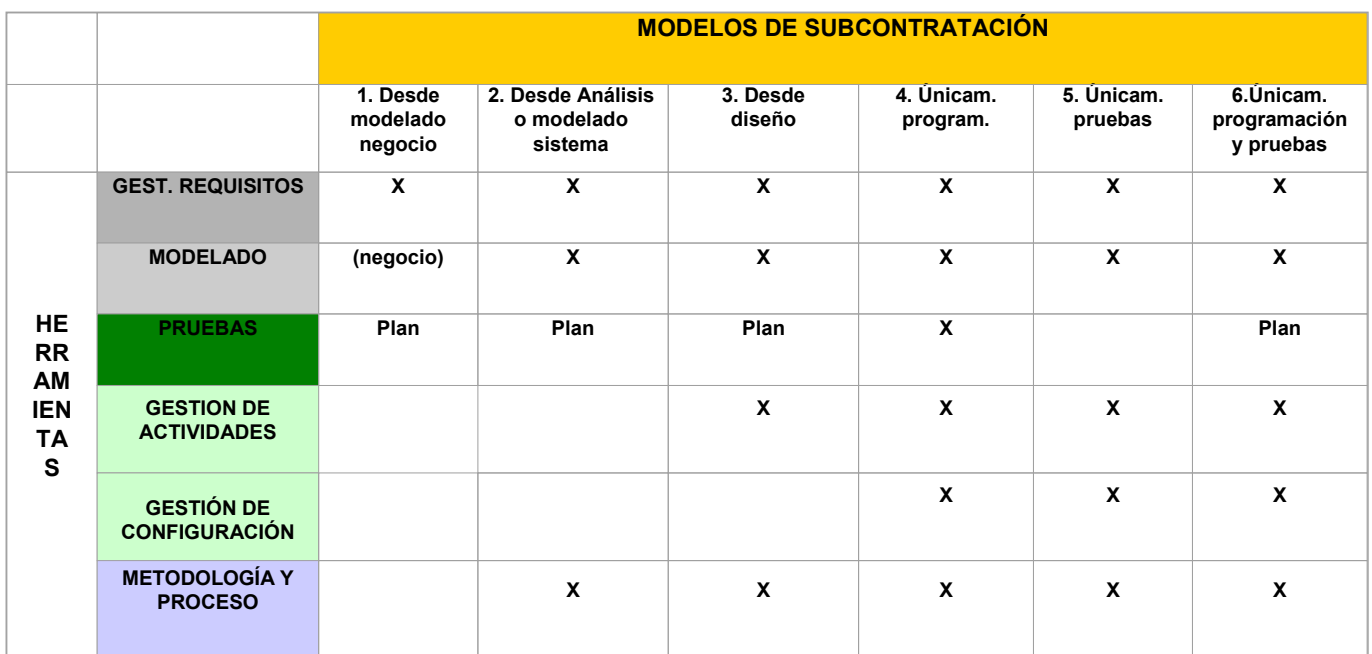

**TRM** 

# Agenda

- Factores en el desarrollo de software. Problemas comunes.
- La plataforma de desarrollo de IBM
- Actividades para mejorar el desarrollo de software
- ¿Cómo planear implementar mejoras en la organización?
- Q&A

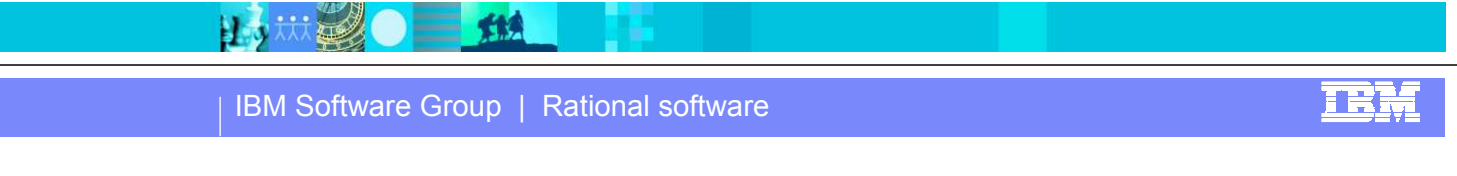

## Plataforma para el trabajo en equipo

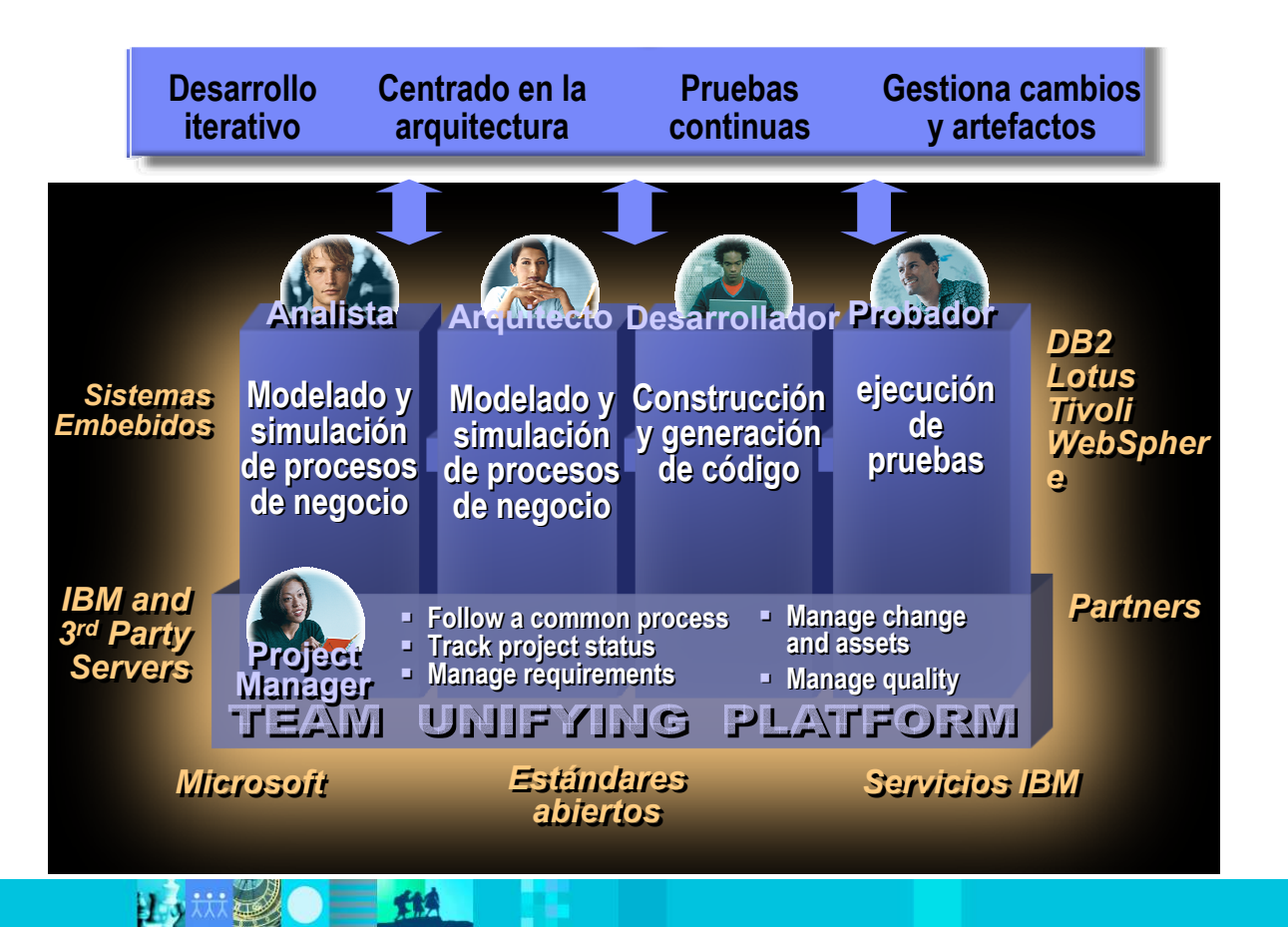

### IBM Soft.Development Platform: Modular y completa Productos integrados y basados en estándares abiertos

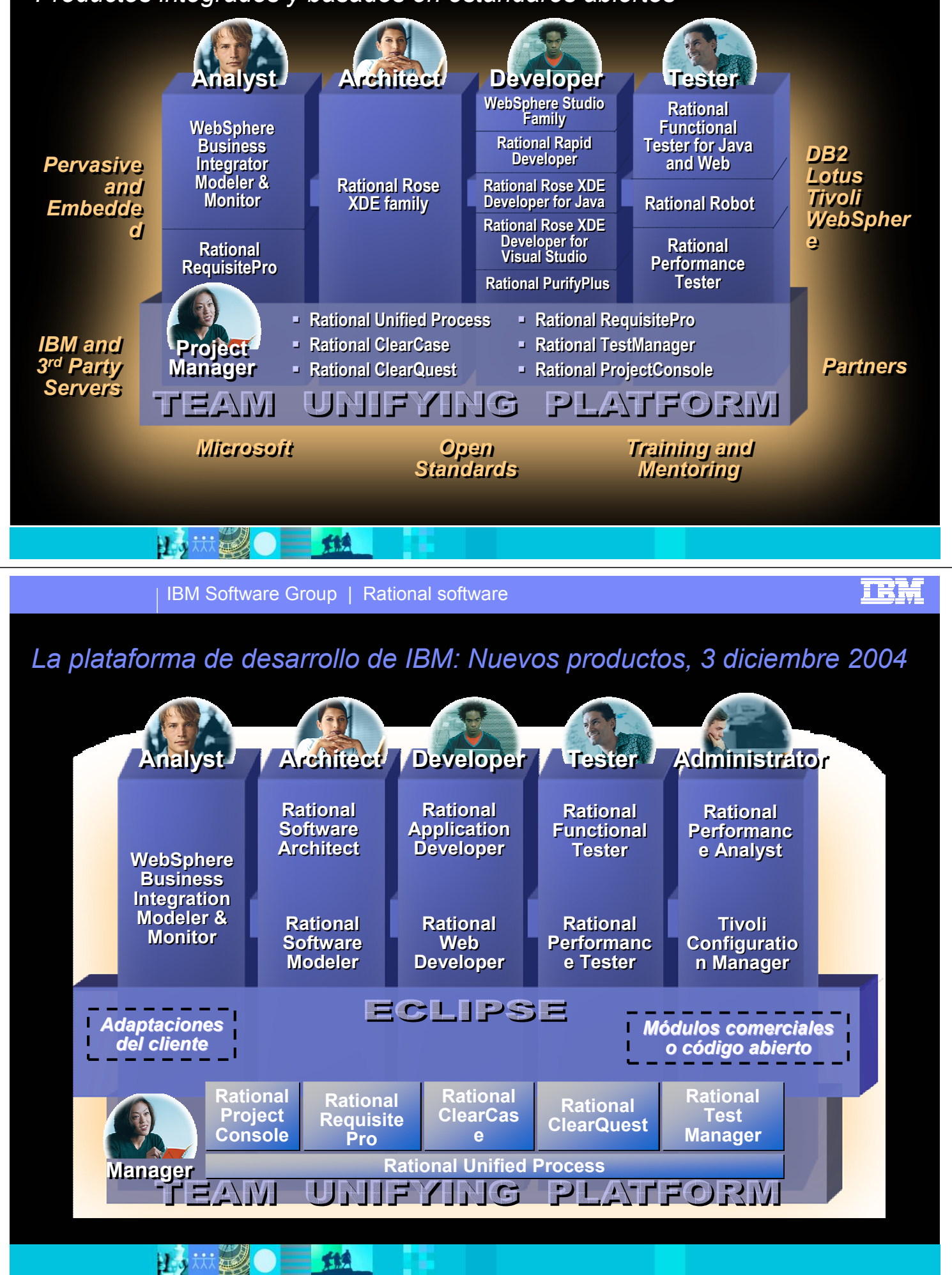

难

IBM Software Group | Rational software

# IBM Software Development Platform and Eclipse

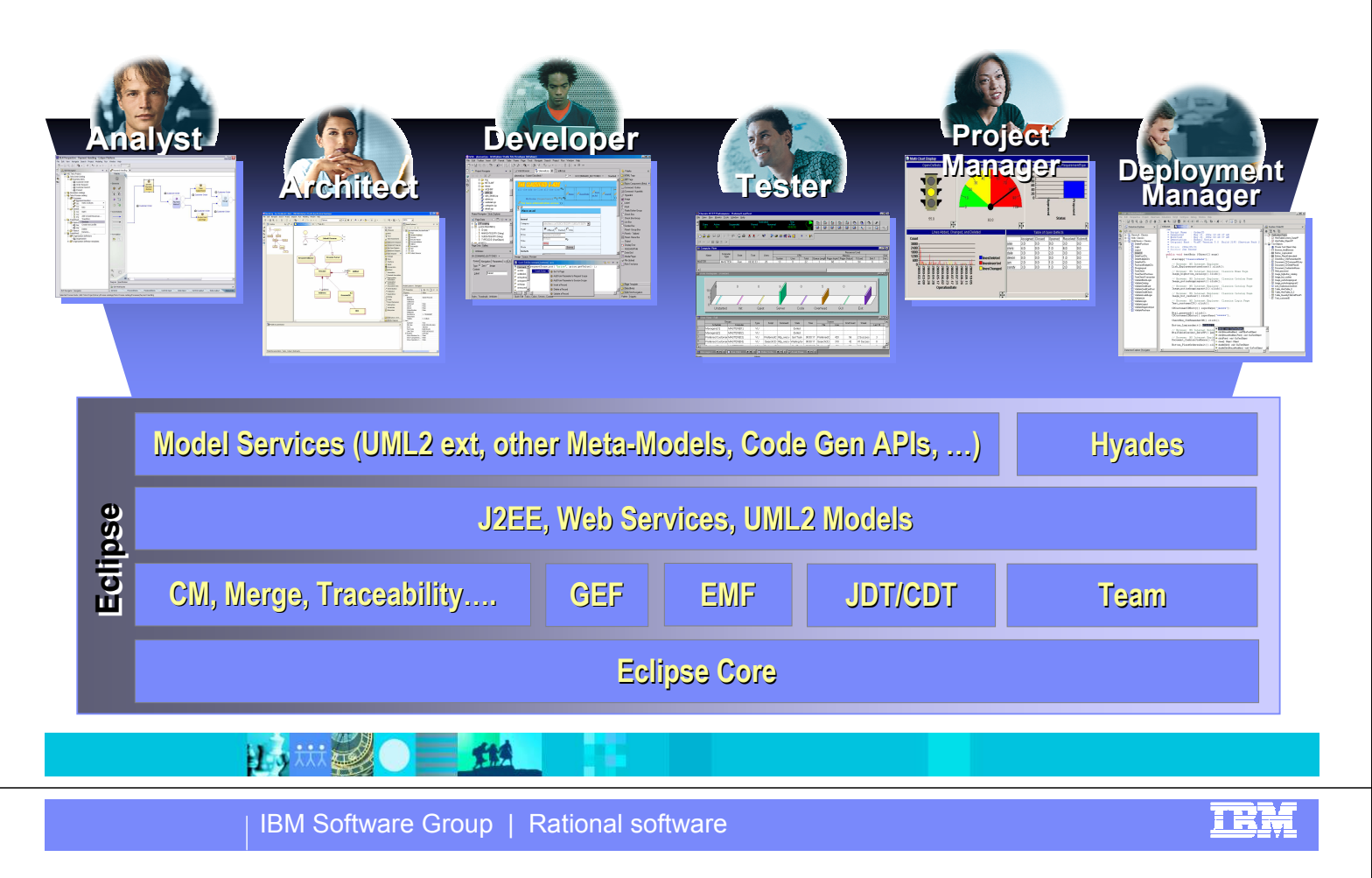

# Rational: Integración en un mundo heterogéneo

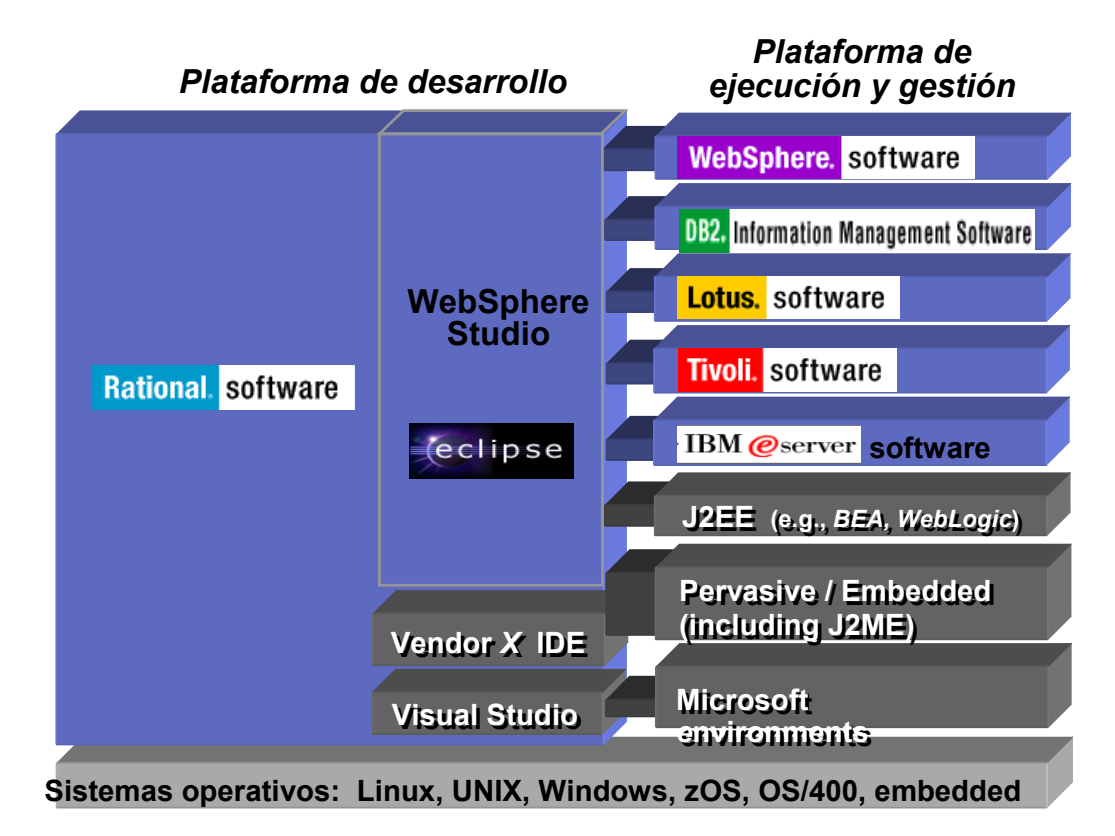

日本林区

炸魚

正開

# Agenda

Factores en el desarrollo de software. Problemas comunes.

IEN:

- La plataforma de desarrollo de IBM
- Actividades para mejorar el desarrollo de software
- ¿Cómo planear implementar mejoras en la organización?
- Q&A

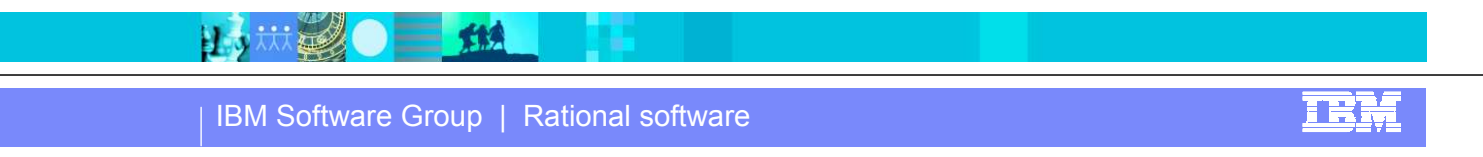

### Actividades para mejorar el desarrollo de software

- Adoptar una metodología de desarrollo
- Comprender lo que hacen las aplicaciones existentes y los requisitos de las nuevas aplicaciones a desarrollar
- Modelar y Documentar existentes y nuevas aplicaciones
- Entornos de Desarrollo Integrados
- Verificación de la calidad

日本林经

Gestión de cambios y control de versiones

新

**- Organización y Gestión de proyectos** 

# Actividades para mejorar el desarrollo de software

- Adoptar una metodología de desarrollo
- Comprender lo que hacen las aplicaciones existentes y los requisitos de las nuevas aplicaciones a desarrollar
- **Modelar y Documentar existentes y nuevas aplicaciones**
- Entornos de Desarrollo Integrados
- Verificación de la calidad
- Gestión de cambios y control de versiones
- **Organización y Gestión de proyectos**

#### **Bittel** 长长

IBM Software Group | Rational software

### Proceso Unificado de Rational (RUP)

大惊

日志扶

RUP es un proceso de-facto en la industria que proporciona una metodología para todas las disciplinas del desarrollo software, guías, plantillas y ejemplos para todos los miembros del equipo de trabajo.

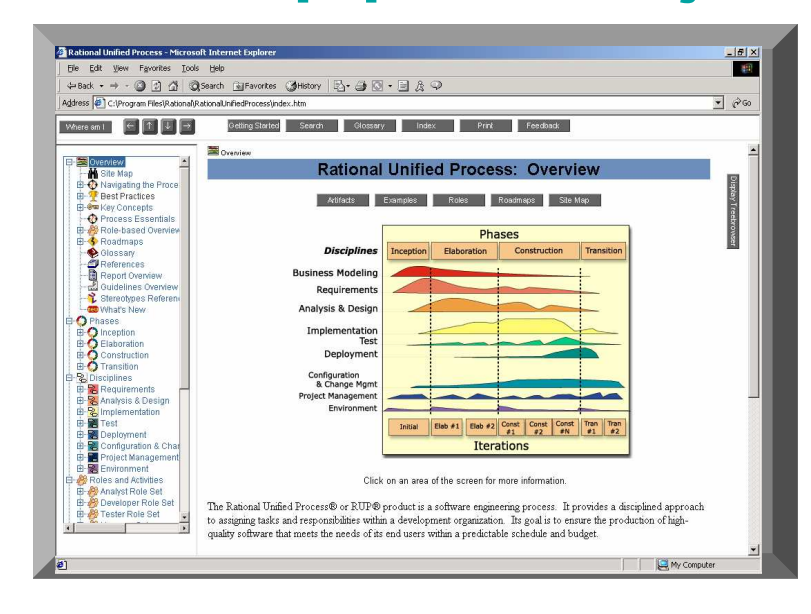

**TRM** 

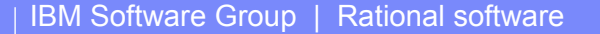

### The Time to Value Impact of Improving Software **Economics**

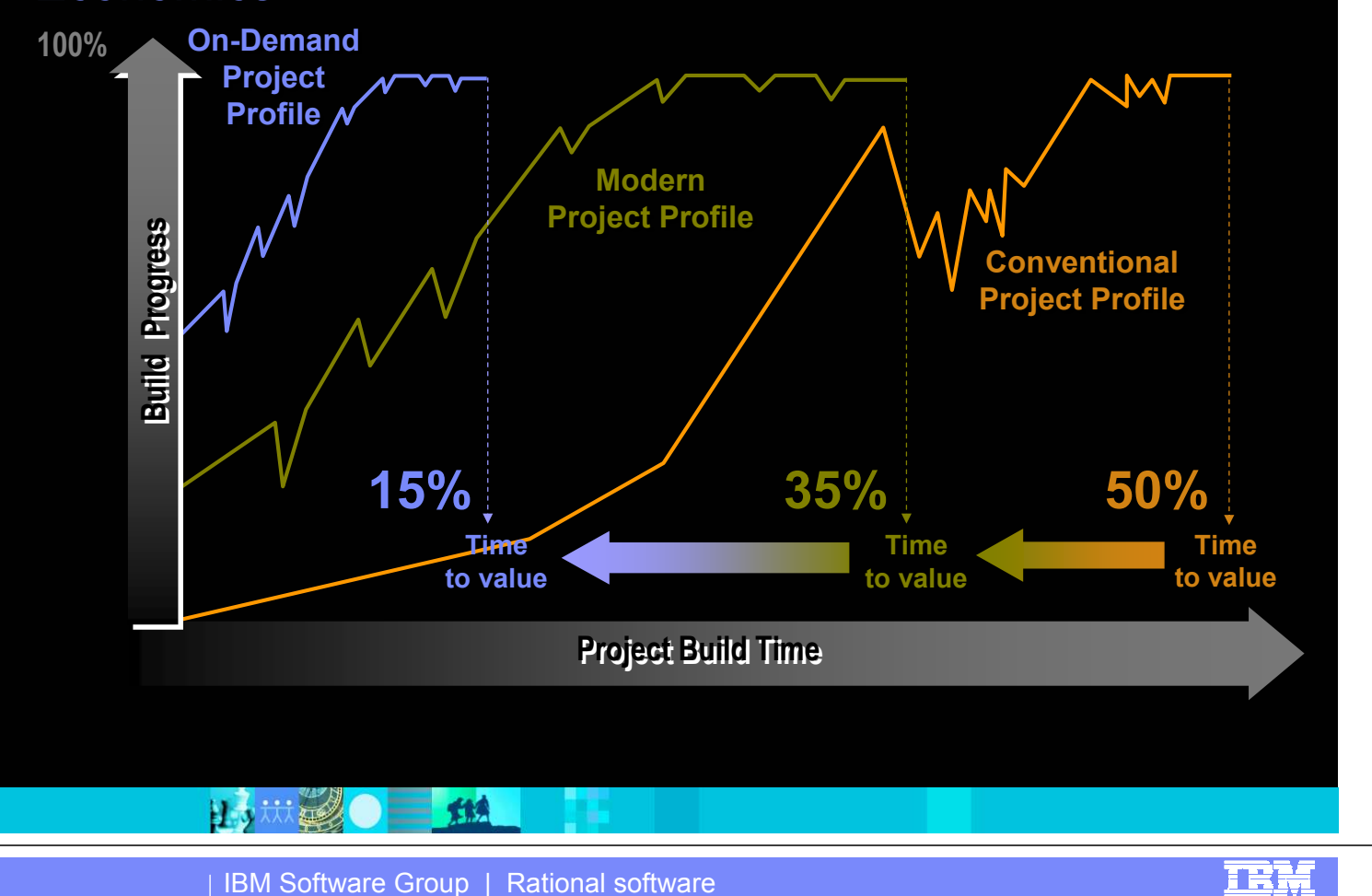

<u>IKM</u>

### Total integración: proceso práctico

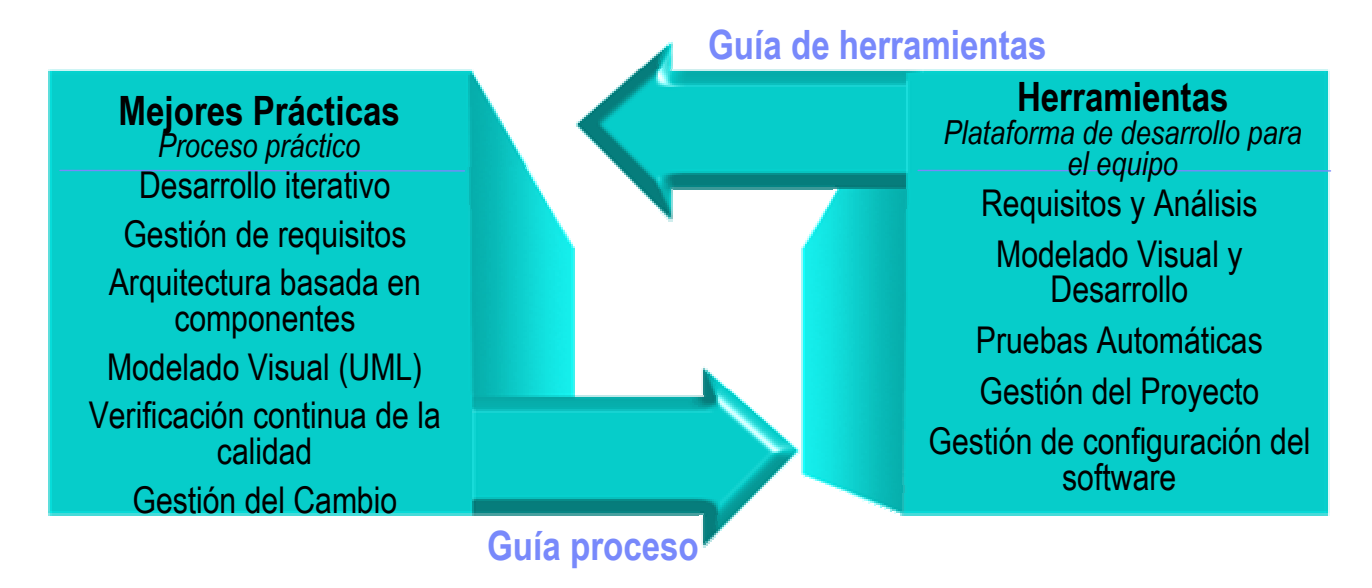

### Rational Unified Process

日本林县

"Gracias al uso de RUP, podemos ofrecer a nuestros clientes desarrollos de alta calidad y a tiempo"

Michael DeBellis, Chief Technology Officer, Deloitte Consulting

炸魚

# Rational Unified Process

- Proceso de desarrollo práctico que para cada fase del ciclo de vida indica:
	- ▶ Qué hacer
	- ▶ Cómo hacerlo
	- ▶ Cuándo hacerlo
	- Quién debe hacerlo
- Configurable
- Válido para desarrollos Mainframe y **Distribuidos**
- Standard de-facto

El Ro

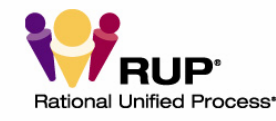

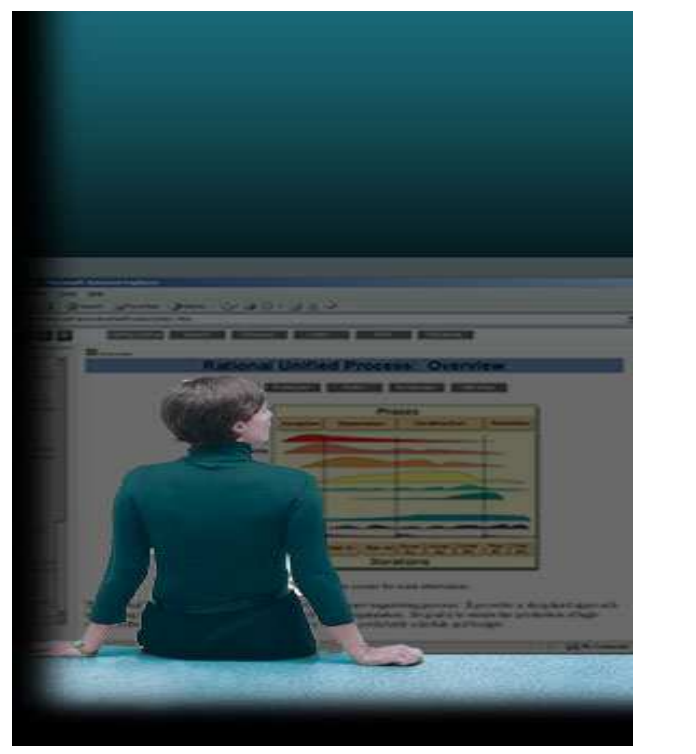

**IBM Software Group | Rational software** 

**TRM** 

## Actividades para mejorar el desarrollo de software

- Adoptar una metodología de desarrollo
- Comprender lo que hacen las aplicaciones existentes y los requisitos de las nuevas aplicaciones a desarrollar
- Modelar y Documentar existentes y nuevas aplicaciones
- Entornos de Desarrollo Integrados
- Verificación de la calidad

日志扶

Gestión de cambios y control de versiones

雅

Organización y Gestión de proyectos

### Por qué pasar tiempo gestionando los requisitos? Requisitos no gestionados llevan a un descontrol en el presupuesto

**Principal razón de retrasos, baja calidad y rehacer trabajo** 

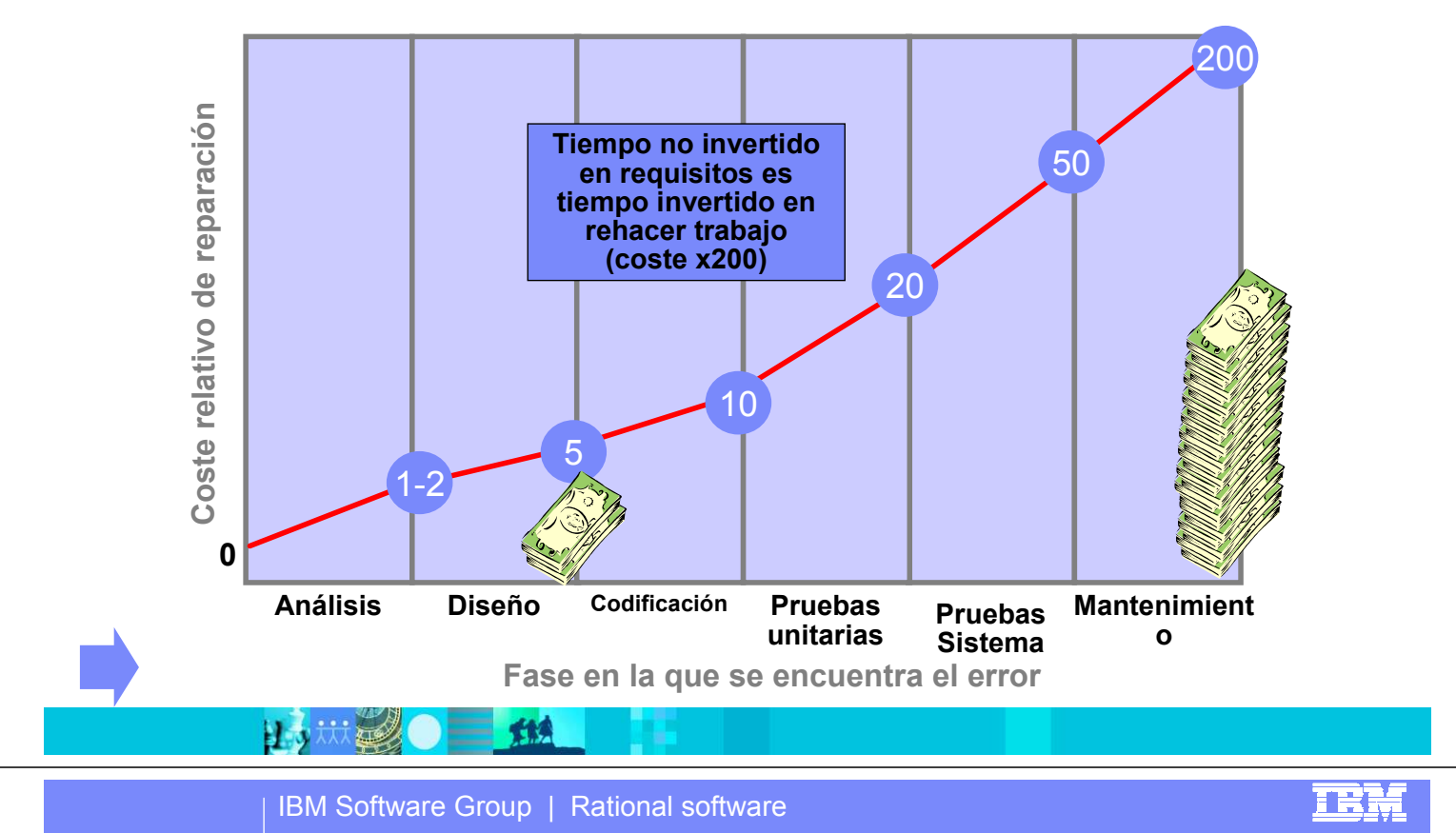

# Gestión de Requisitos PROBLEMAS

#### Los requisitos son difíciles de comprender

- Los requisitos están almacenados en varios documentos, gráficos y modelos
- Los requisitos no tienen asociados un contexto
- Es muy difícil localizar la última versión de los requisitos

#### **- Hay muchos requisitos y muy diferentes**

日本林建

- Los requisitos no tienen asignada una prioridad, riesgo, nivel de esfue ...
- Los requisitos no están organizados. No hay tipos de requisitos
- El cambio en los requisitos no está controlado

炸魚

- Los cambios no se comunican y no llegan a todo el equipo de desarrollo
- No se estima ni evalúa el impacto de un cambio en un requisito

#### Problemas Requisitos → Rehacer Software → Costes, Retrasos, Baja Calidad

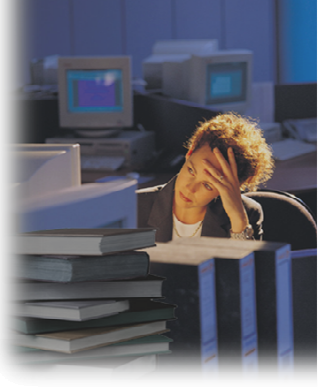

正联盟

# Gestión de requisitos con IBM Rational RequisitePro

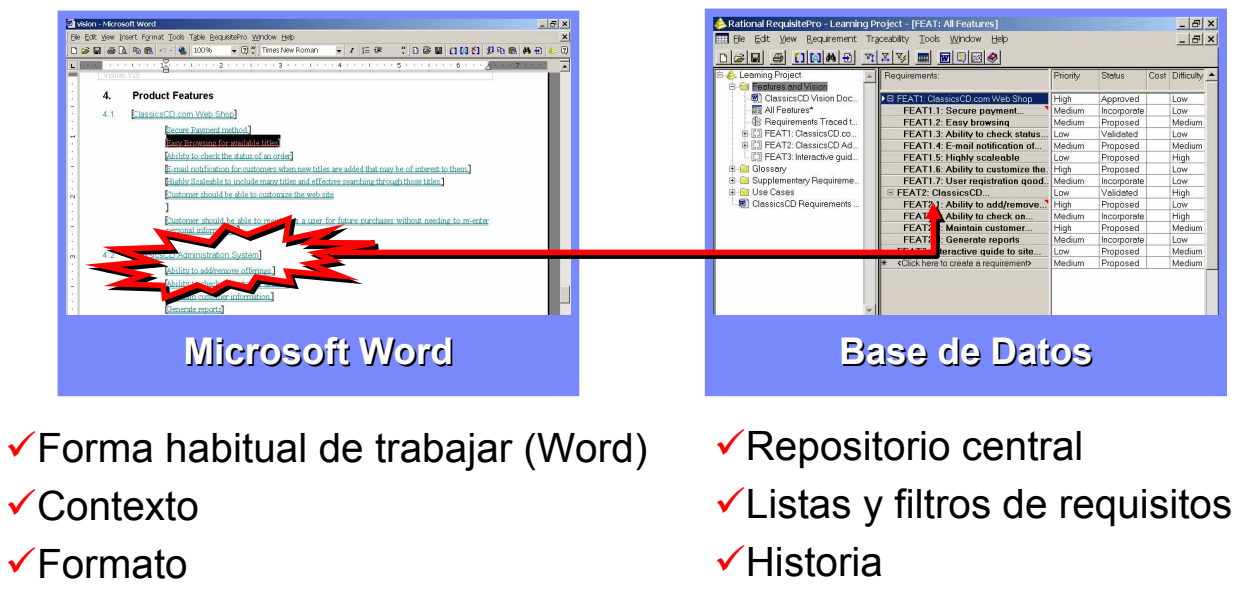

- Plantillas de Documentos
- $\checkmark$ Trazabilidad Visual

IBM

#### La libertad de MS Word, El poder de una Base de Datos: Fácil uso

**Buttt** 炸魚 **TEM** IBM Software Group | Rational software

# Rational RequisitePro: control de cambios en requisitos

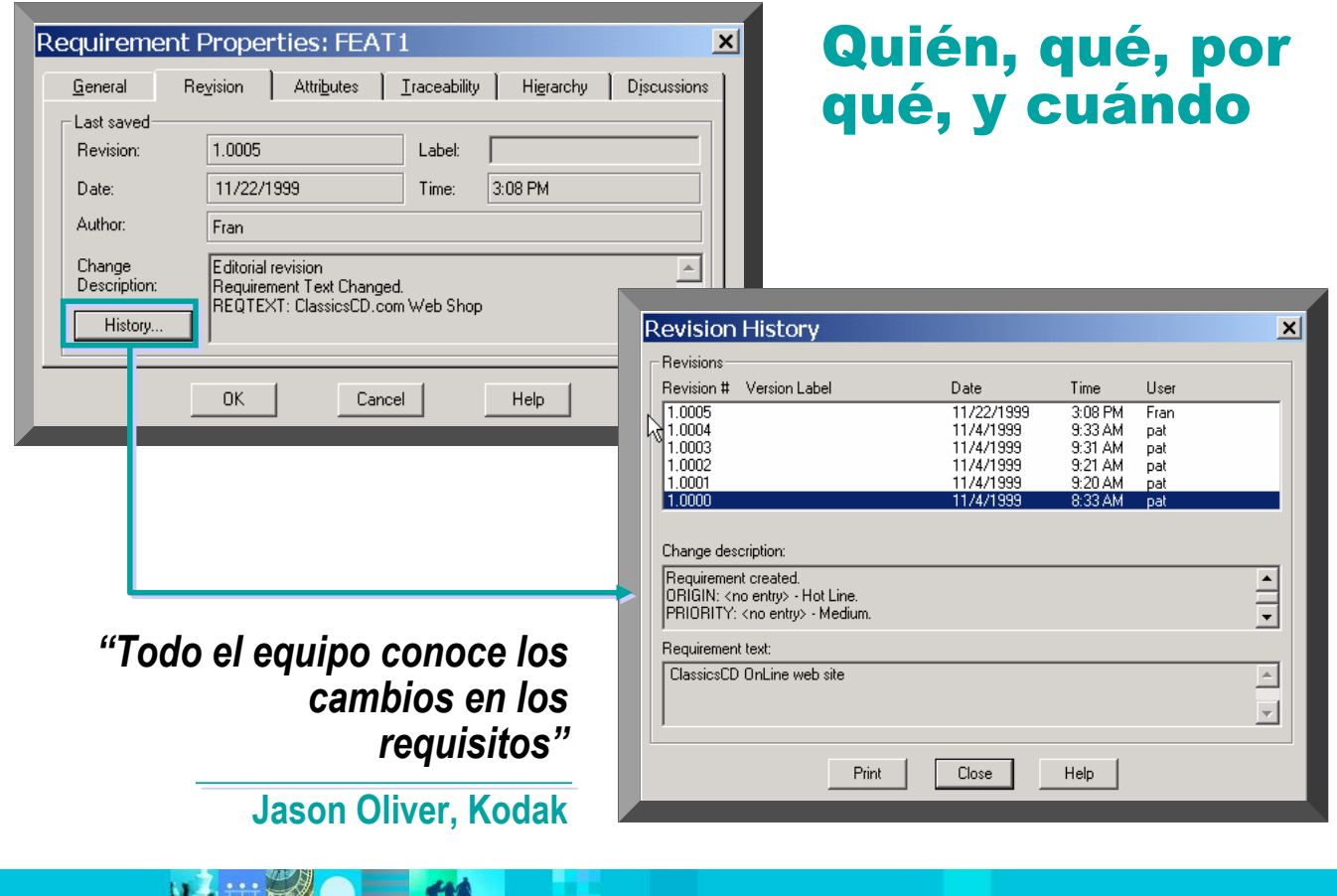

# Análisis de impacto en tiempo real

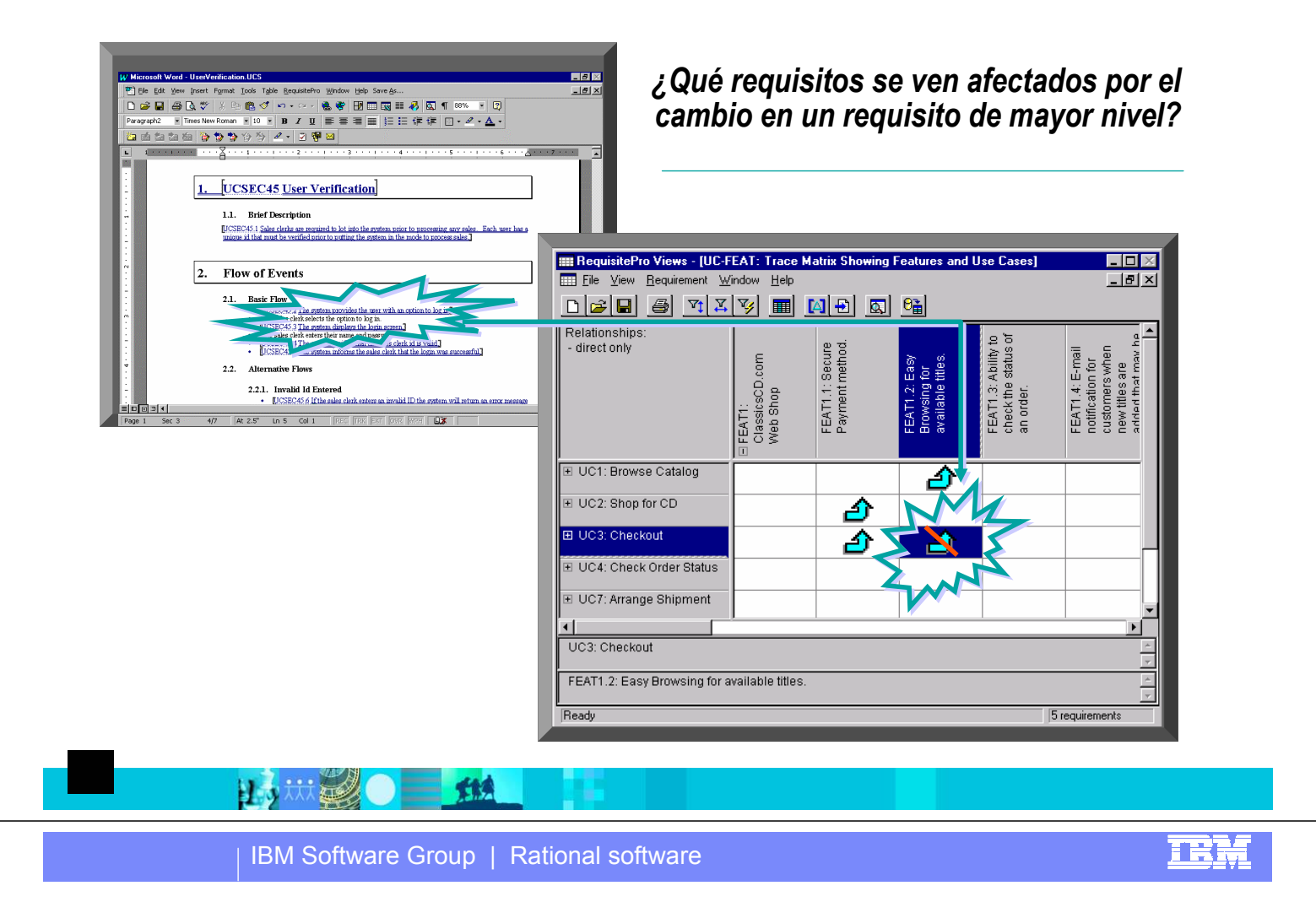

### Actividades para mejorar el desarrollo de software

- Adoptar una metodología de desarrollo
- Comprender lo que hacen las aplicaciones existentes y los requisitos de las nuevas aplicaciones a desarrollar
- Modelar y Documentar existentes y nuevas aplicaciones
- **Entornos de Desarrollo Integrados**
- Verificación de la calidad

日本林县

Gestión de cambios y control de versiones

大楼

Organización y Gestión de proyectos

# ¿Por qué modelar visualmente?

- **Elevar el nivel de abstracción**
- Mostrar cómo se integran distintos elementos del sistema
- Mantener la consistencia entre diseño e implementación
- Mejorar la comunicación entre diferentes roles

IBM Software Group | Rational software

**TM** 

## Modelado mediante UML

日方以延

日本林

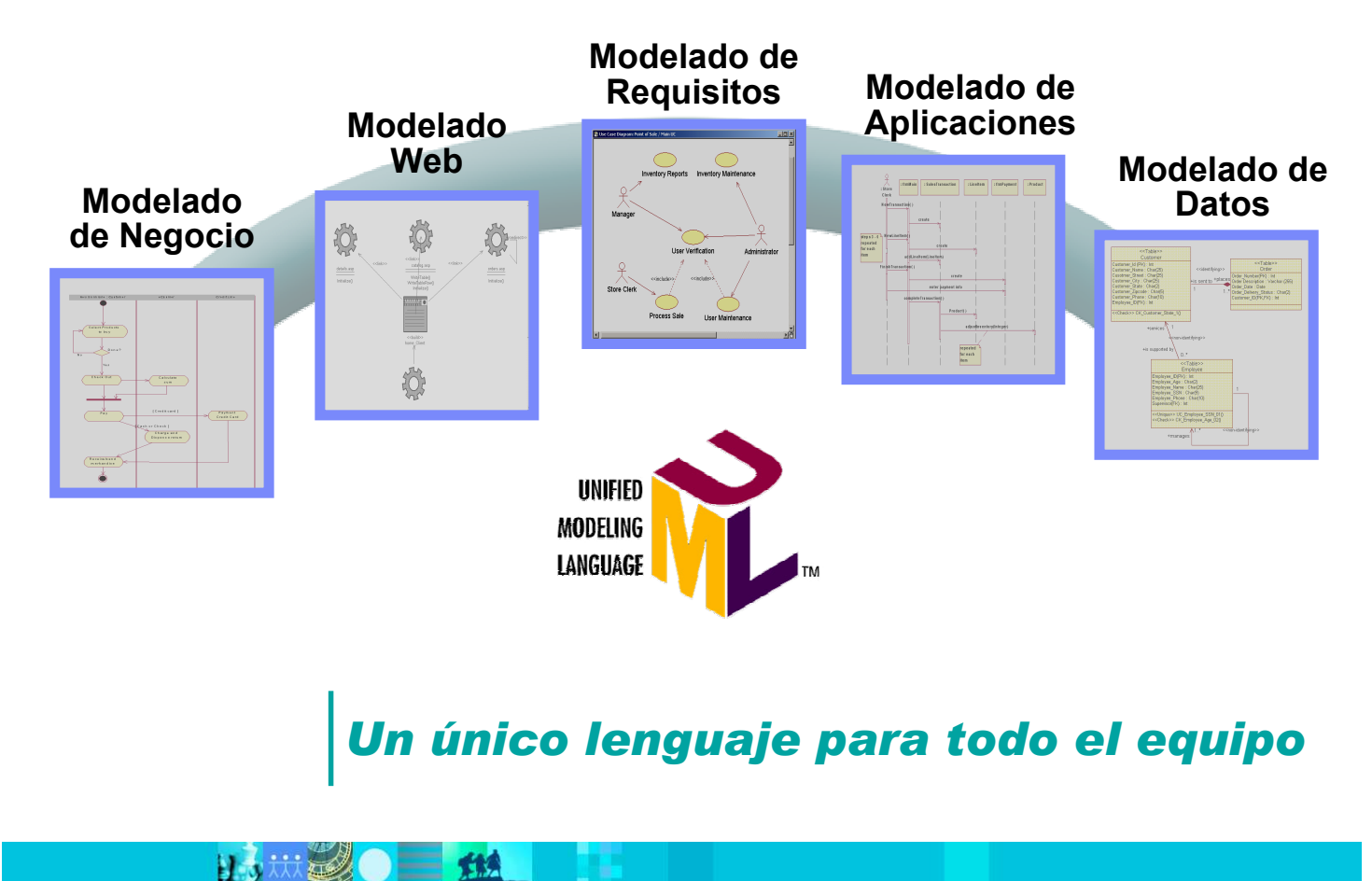

**TEM** 

 $\frac{1}{\sqrt{2}}$ 

 $\Box$ 

# UML: 4+1 Vistas

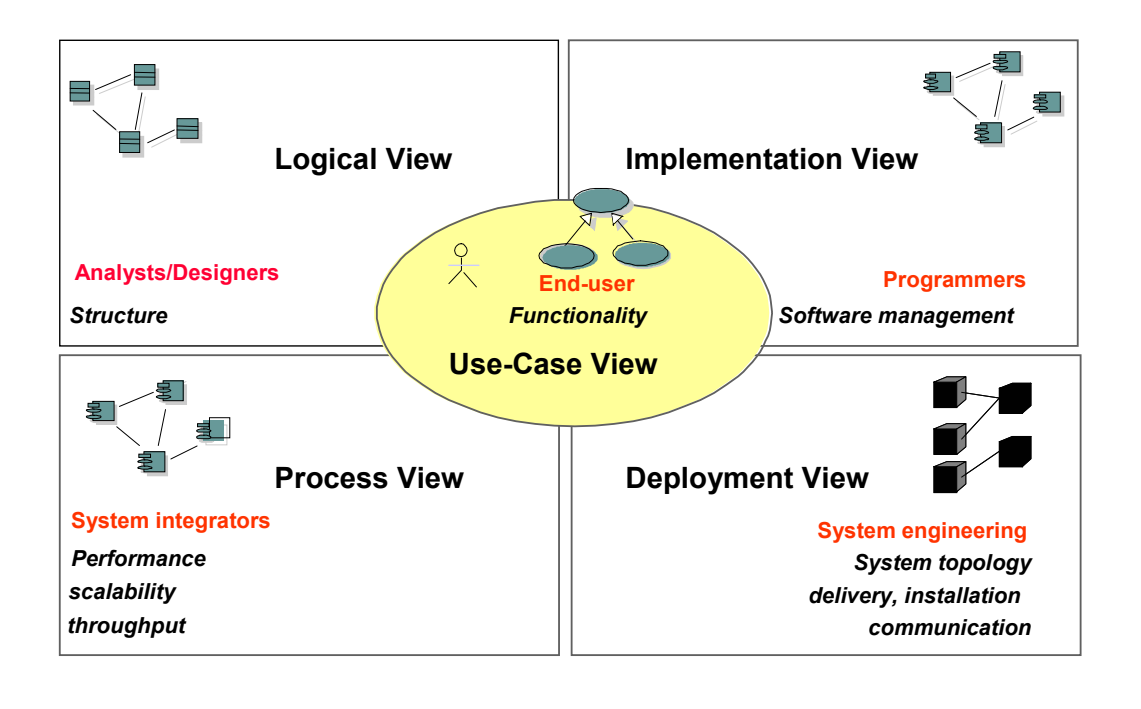

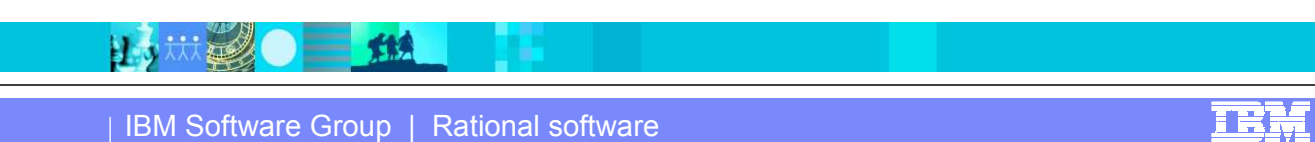

**IBM Software Group | Rational software** 

**BUT MEDIC** 

大快

### Ejemplo beneficio UML: Casos de Uso para la definición de requisitos

Un caso de uso describe la secuencia de acciones que debe realizar la aplicación a desarrollar y que proporcionan un resultado de valor a un actor

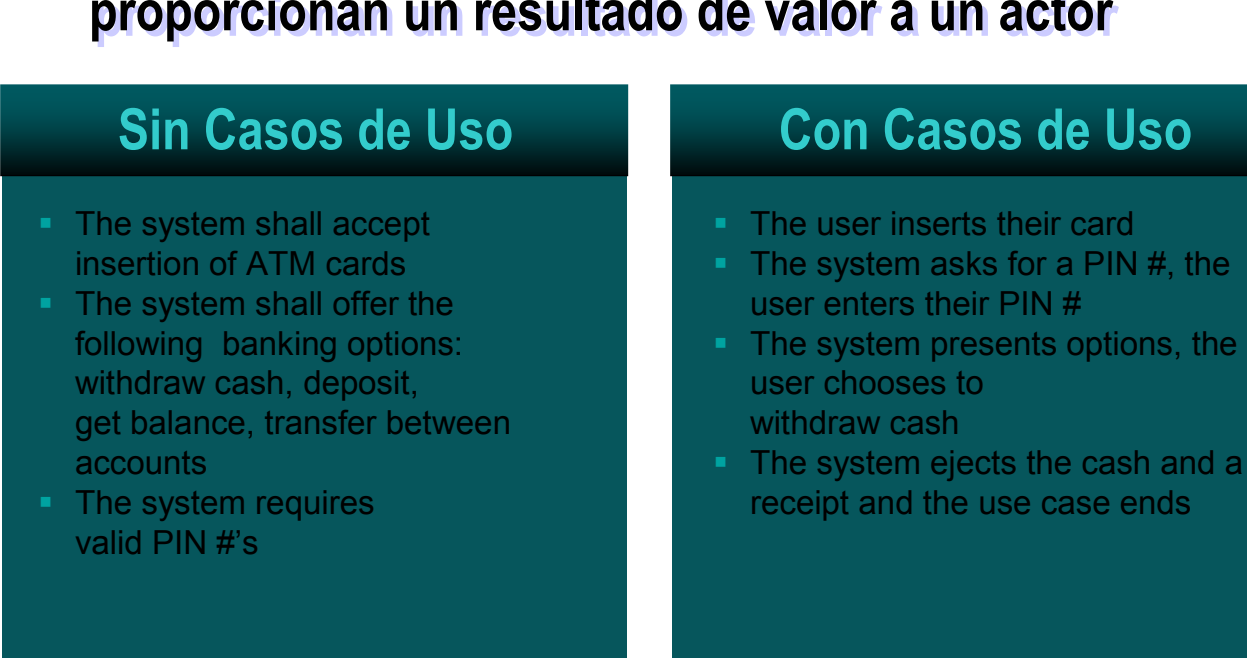

### IEN

### Ingeniería inversa de aplicaciones Cobol existentes

**Add-ins from companies like Blueprint Technologies and** Information Builders

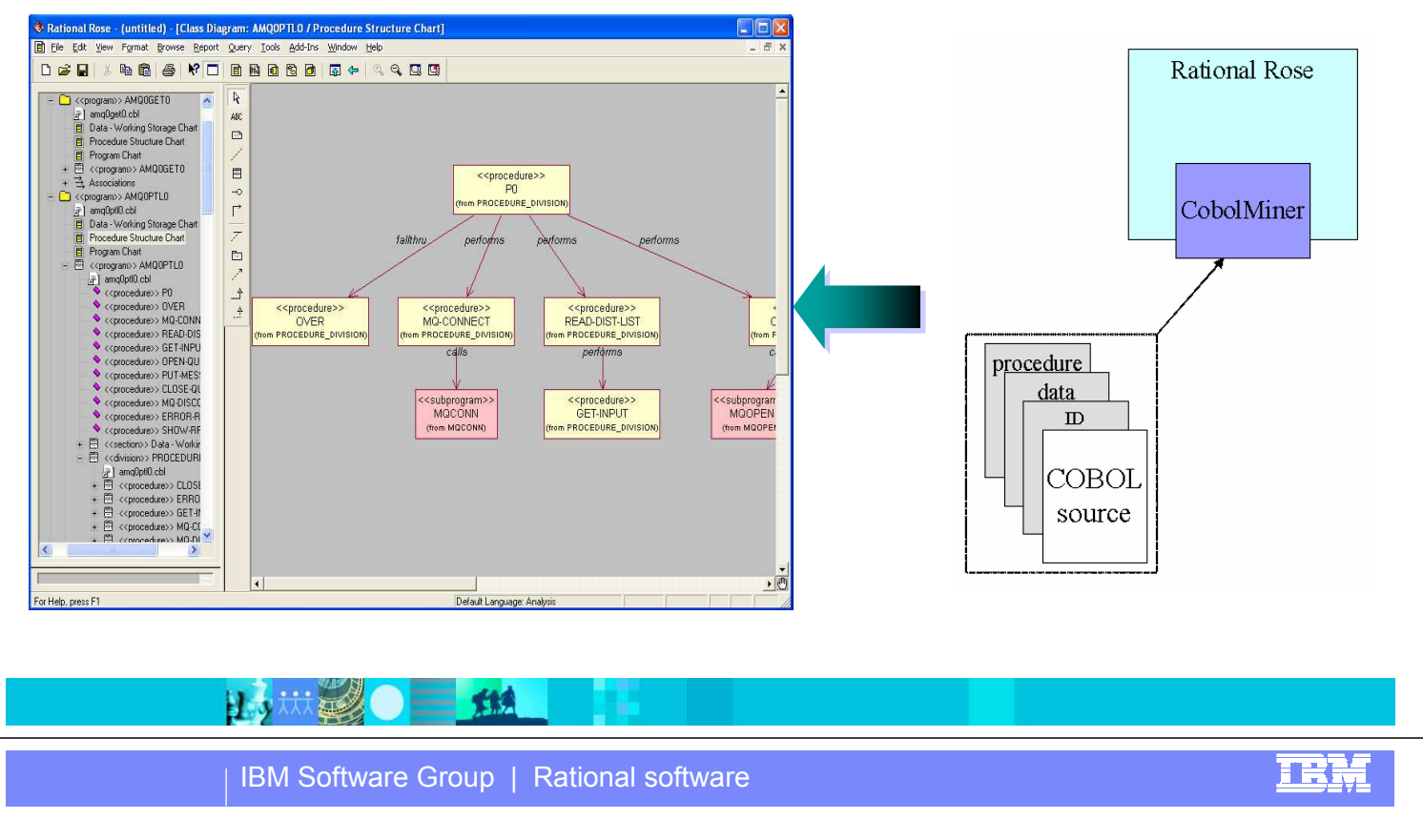

# Ingeniería inversa de Bases de Datos existentes

- Direct from database
- **From DDL script**

**BETWEED** 

大楼

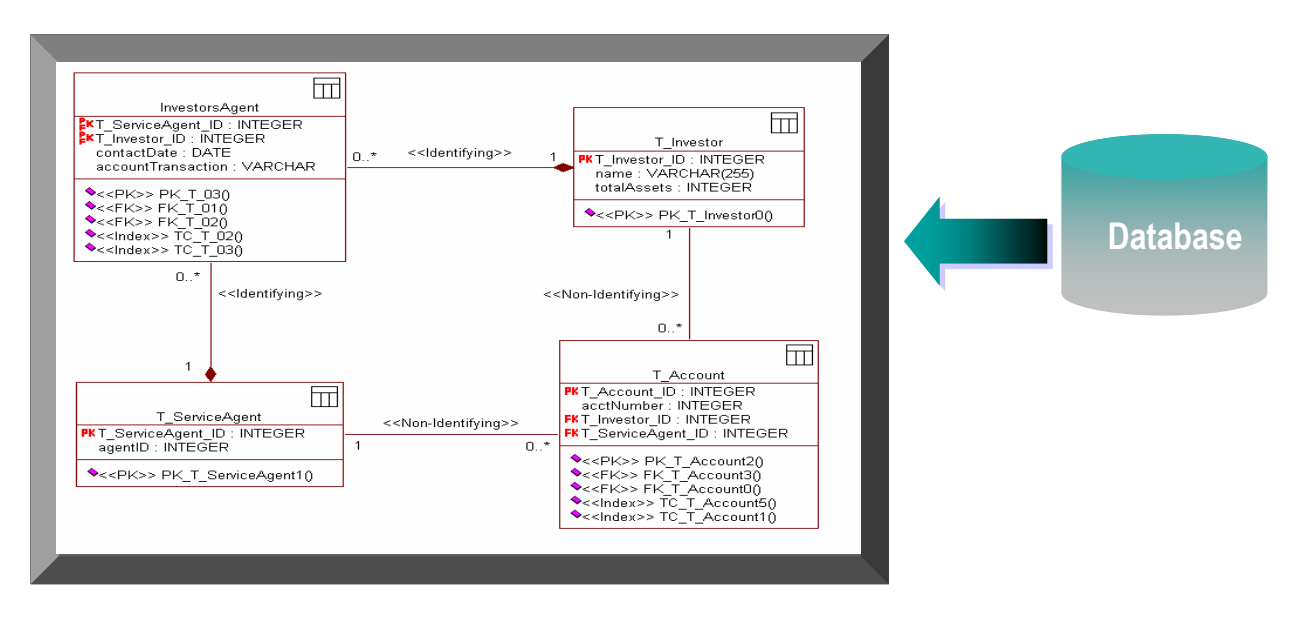

### Actividades para mejorar el desarrollo de software

- Adoptar una metodología de desarrollo
- Comprender lo que hacen las aplicaciones existentes y los requisitos de las nuevas aplicaciones a desarrollar
- **Modelar y Documentar existentes y nuevas aplicaciones**
- Entornos de Desarrollo Integrados
- Verificación de la calidad
- Gestión de cambios y control de versiones
- **Organización y Gestión de proyectos**

#### 日式大力 **TEM** IBM Software Group | Rational software Necesidades actuales de un IDE Servicios Web Web Documentación Java Creación (build+wrap), J2EE, J2SE, J2ME HTML, Diagramas, UML, mantenimiento Consumo, Composición y automático, codigo, datos, arquitectura…Conectividad JCA DHTML, coreografías visuales XML, JSP **Wireless IBM** eServer & **Partner Tools** & Middleware **Middleware Tools** Middleware Tools  $\sim$  Middleware **Host WebSphere Studio** Desarrollo en Cobol y PL/1 celipse technology Desarrollo para Componentización en Desarrollo rápido dispositivos activos (assets) Desarrollo visual con asistentes, Telematica, reutilización componentes, código Análisis de impacto

**Dispositivos** domésticos, J2ME… 4GL y plantillas de aplicaciones

炸魚

IEN

# El Proyecto Eclipse (I)

- **· ¿Qué es?** 
	- ▶ Plataforma de código abierto para construir encima herramientas de desarrollo (como plug-ins)
	- Muy extensible y abierta. También es multiplataforma (windows / linux / mac)

### Perspectivas personalizables

- ▶ Reduce curva de aprendizaje (todas las herramientas con una misma interfaz)
- ▶ Los artefactos se sincronizan entre si en tiempo real (no hay ficheros de exportación)

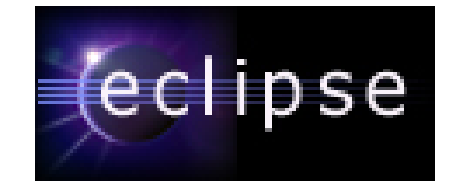

IEN

<u>TRM</u>

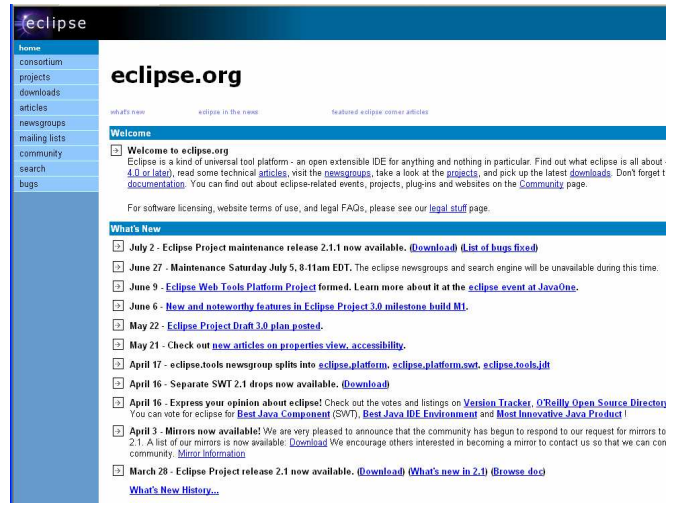

#### 日本林经 tt

IBM Software Group | Rational software

# El Proyecto Eclipse (II)

**BUTTINES** 

**Fig** 

### Ventajas sobre otras estrategias

- No nos cerramos a ningún fabricante ni sistema operativo, la plataforma es la preferida por el open source (para poder interoperar).
- Se puede escoger el mejor módulo cada parte en vez de quedarse con un fabricante que quiere hacerlo "todo" con una herramienta monolítica y no integrable.
- La plataforma es gratuita, ideal para pequeños desarrolladores, aunque para obtener alta productividad hay que escoger plug-ins comerciales (como los de IBM-Rational)
- Se puede extender fácilmente, combinando con otros desarrollos ya hechos, para cubrir cualquier necesidad específica

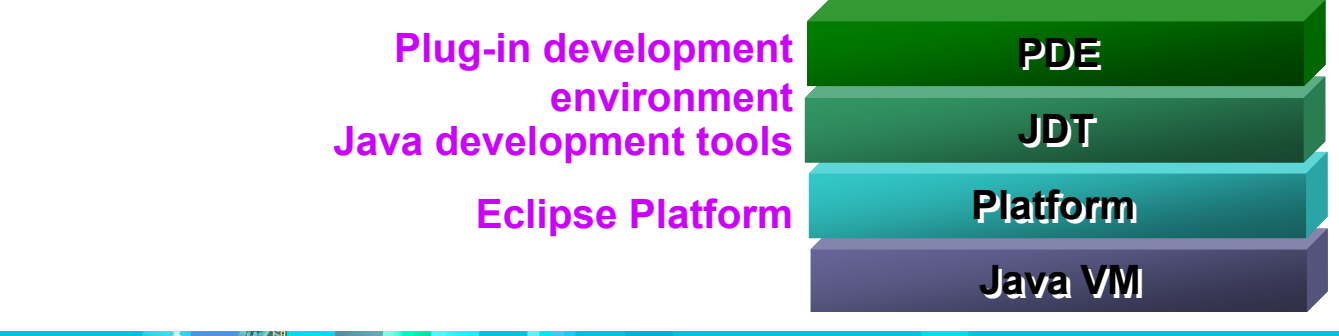

# Gran acogida entre fabricantes y desarrolladores

- Entusiasmo entre los desarrolladores (datos año 2003)
	- ▶ 50.000 descargas en el primer fin de semana (eclipse 2.1)
	- ▶ 18 millones de descargas hasta la fecha (eclipse 2.1)
	- Número de fabricantes y categorías de plugins creciendo rápidamente
	- ▶ 677 plugins disponibles (oct. 2004)
- **Proyecto activo** 
	- Versión 3.0 aparecida en 2004
	- Múltiples subproyectos iniciados
- Fuerte relación con la comunidad universitaria
	- Eclipse Innovation Grants: Premios a la innovación universitaria sobre eclipse (50 en 2002, 55 en 2003 y 78 en 2004).
	- Uno de estos fue ganado por un investigador de Univesidad de A Coruña con un plugin para facilitar el desarrollo de personas con discapacidades visuales

#### IBM Software Group | Rational software

# Existen plugins para todos los ámbitos

大楼

日本林基

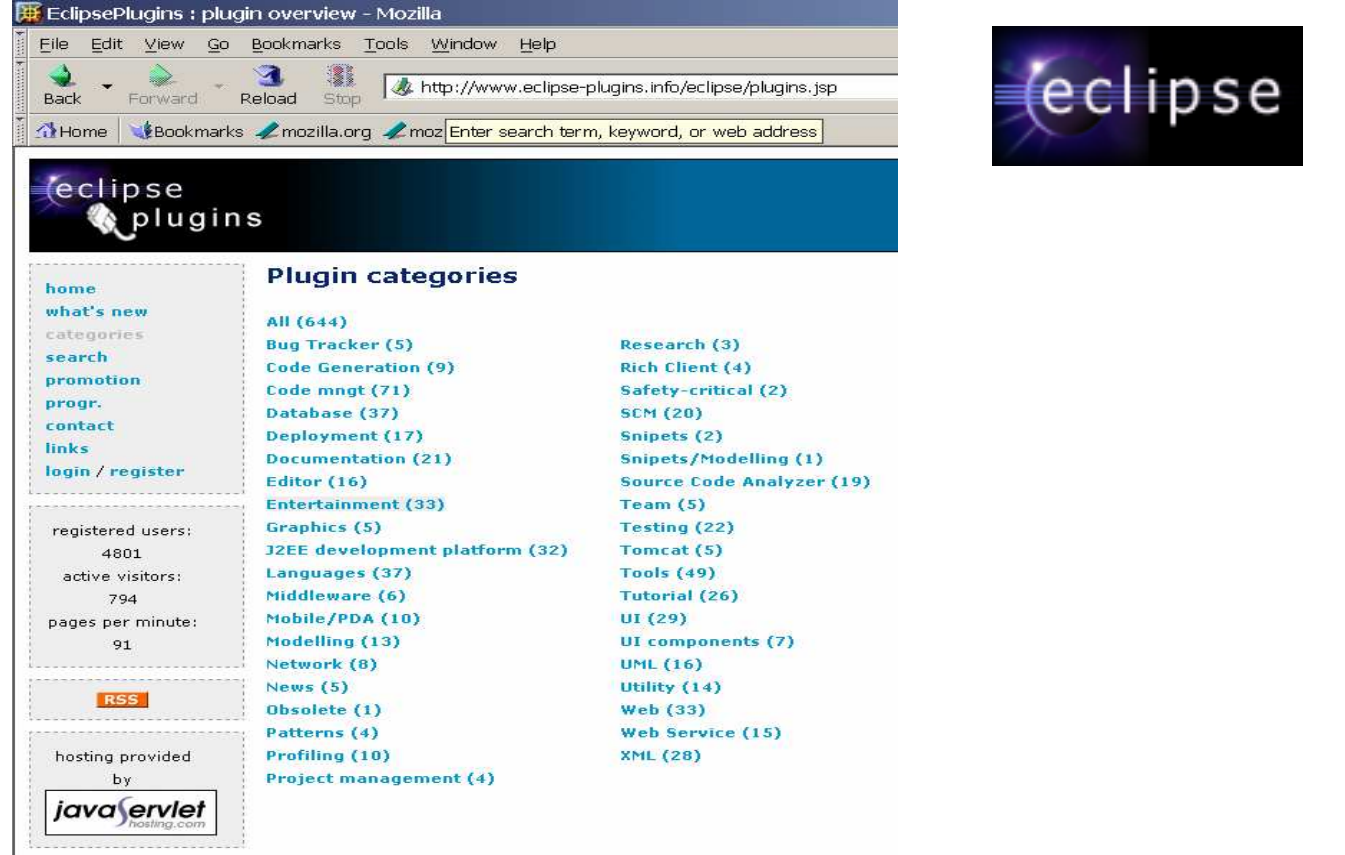

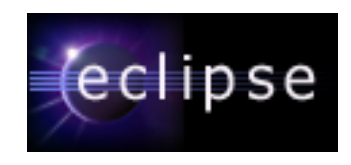

**TRM** 

IBM Software Group | Rational software

Abanico de herramientas para el desarrollo rápido (RAD)

i es:

### Familia WebSphere Studio (RAD): Basada en Eclipse

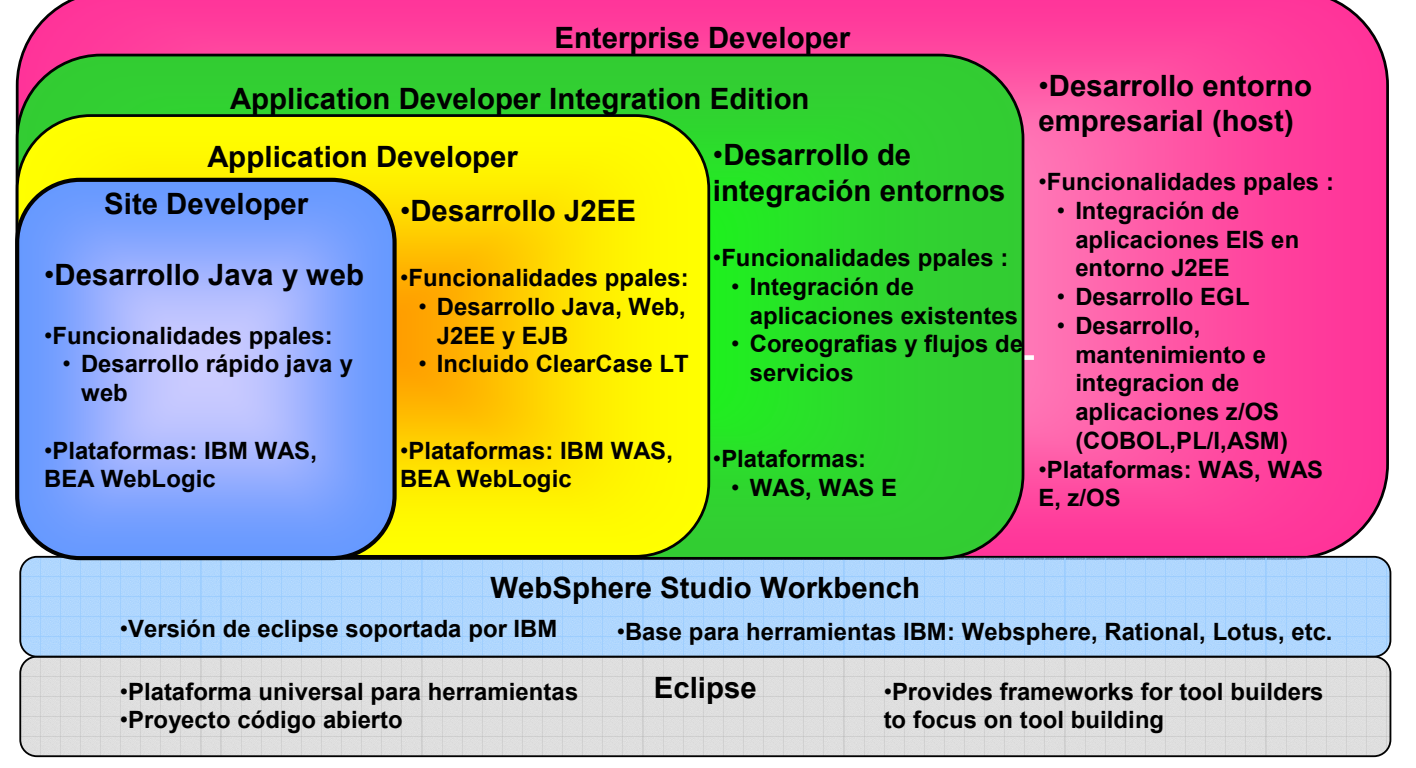

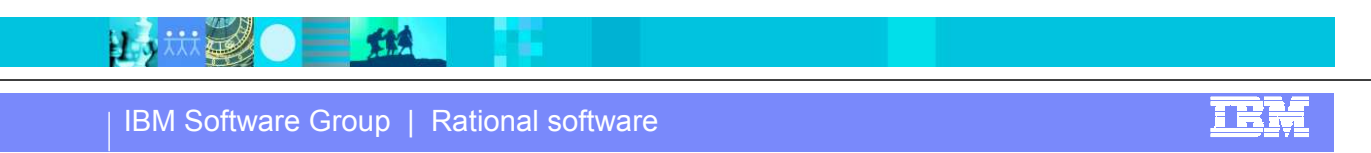

# Características principales para el desarrollo Java

- **Flexibilidad:** 
	- Múltiples entornos de ejecución y prueba
	- Depurado local y remoto, modificación de código al depurar

#### **Inteligencia:**

日本林县

- Asistencia avanzada al escribir código
- Sugerencias para solución automática de errores

#### Automatización y productividad:

- ▶ Uso extensivo de asistentes
- Desarrollo web con drag and drop (JSF)
- ▶ Plantillas de código parametrizables

大夫

- Refactorización avanzada
- Tecnologías de futuro: Orientado para tecnologías Service Oriented Architecture (web services, JCA, WDO, SDO, etc.)
- **Rendimiento**: Grabación y compilación incremental, etc.

## Actividades para mejorar el desarrollo de software

- Adoptar una metodología de desarrollo
- Comprender lo que hacen las aplicaciones existentes y los requisitos de las nuevas aplicaciones a desarrollar
- **Modelar y Documentar existentes y nuevas aplicaciones**
- Entornos de Desarrollo Integrados
- Verificación de la calidad
- Gestión de cambios y control de versiones
- **Organización y Gestión de proyectos**

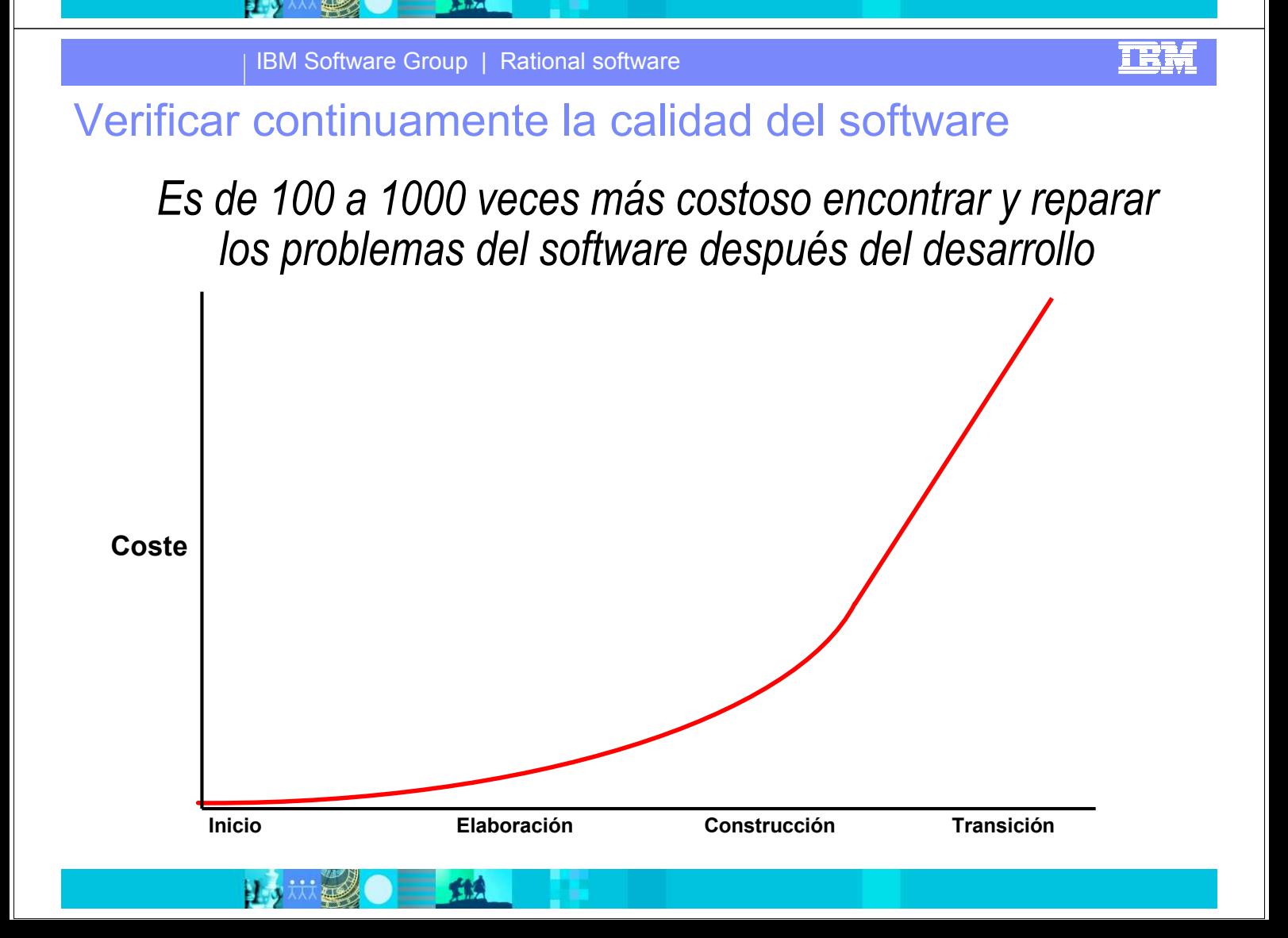

## Pruebas de regresión ¿por qué automatización?

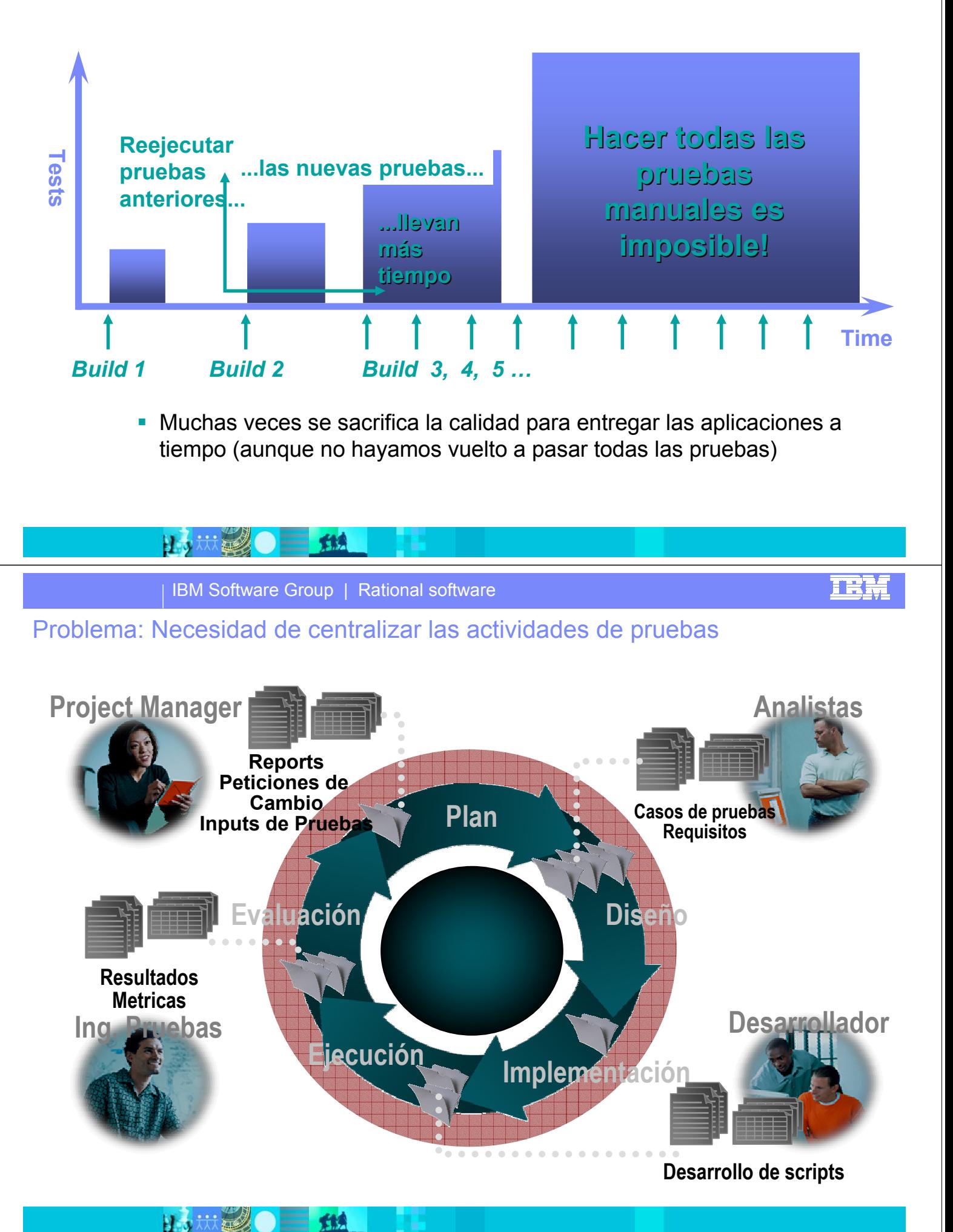

IBM Software Group | Rational software

## Planificación: ¿Qué define un plan de pruebas?

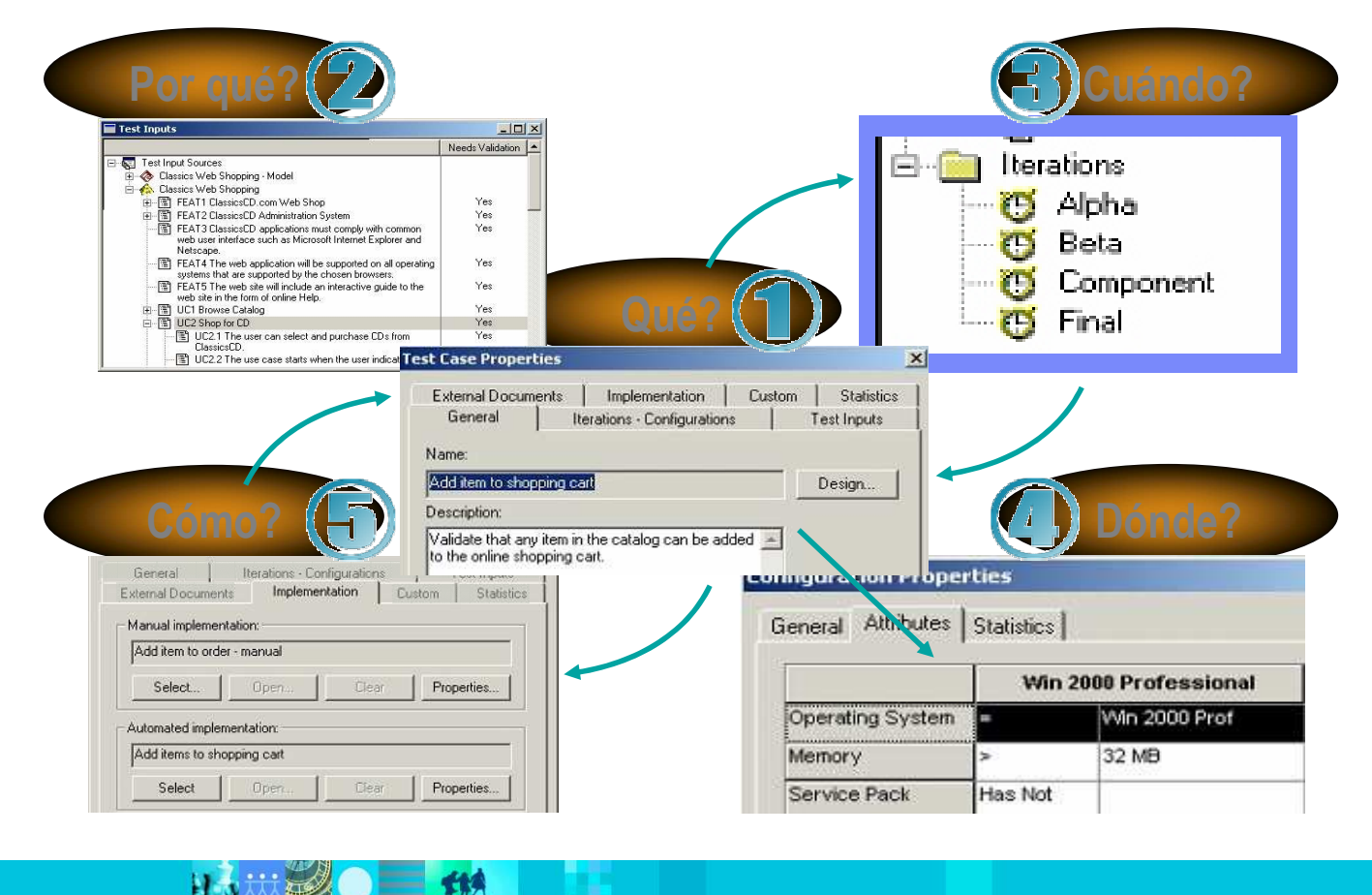

IBM Software Group | Rational software

### Implementación y automatización Grabación de scripts de pruebas

- Crear un script de pruebas que captura todas las interacciones del usuario con el sistema
	- Los scripts de pruebas se graban automáticamente mientras que el usuario navega por la aplicación
	- ▶ Puntos de verificación para validar respuestas

郑

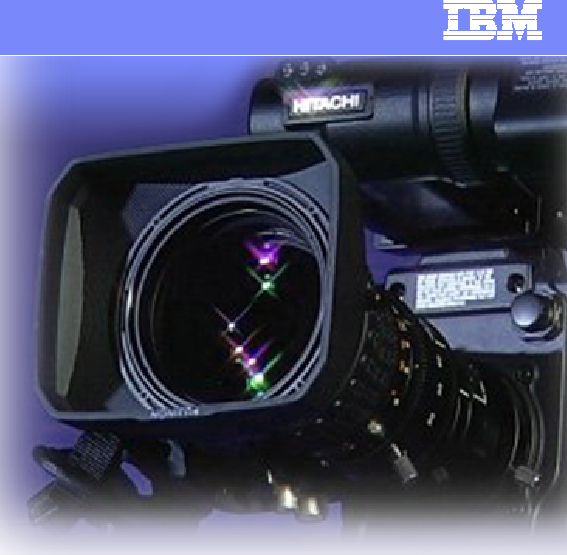

IEN

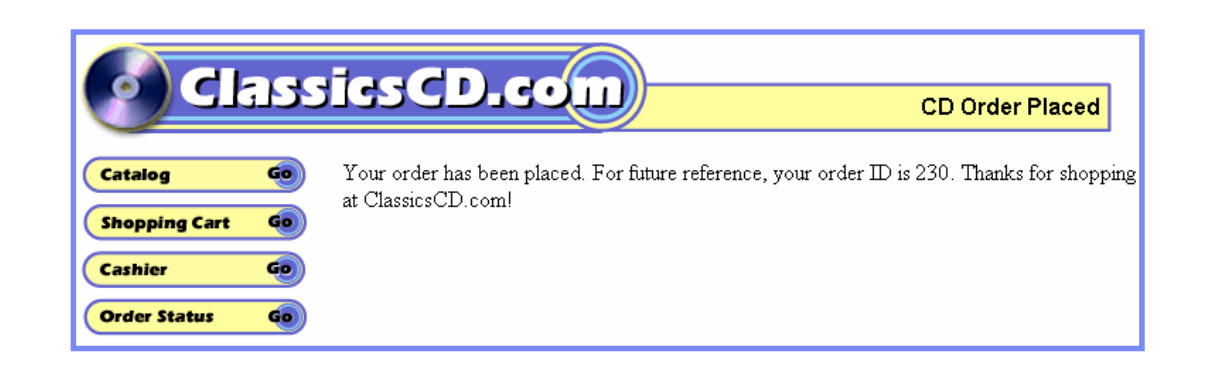

# Ejecución de un conjunto de pruebas

- **Pruebas de regresión**
- **Ejecución de una suite que contenga** múltiples scripts (manuales, automáticos….)
	- pruebas de Rational (Robot) es compatible con Oracle Forms

El automatizador

 Ejecución simulando múltiples usuarios: pruebas de carga

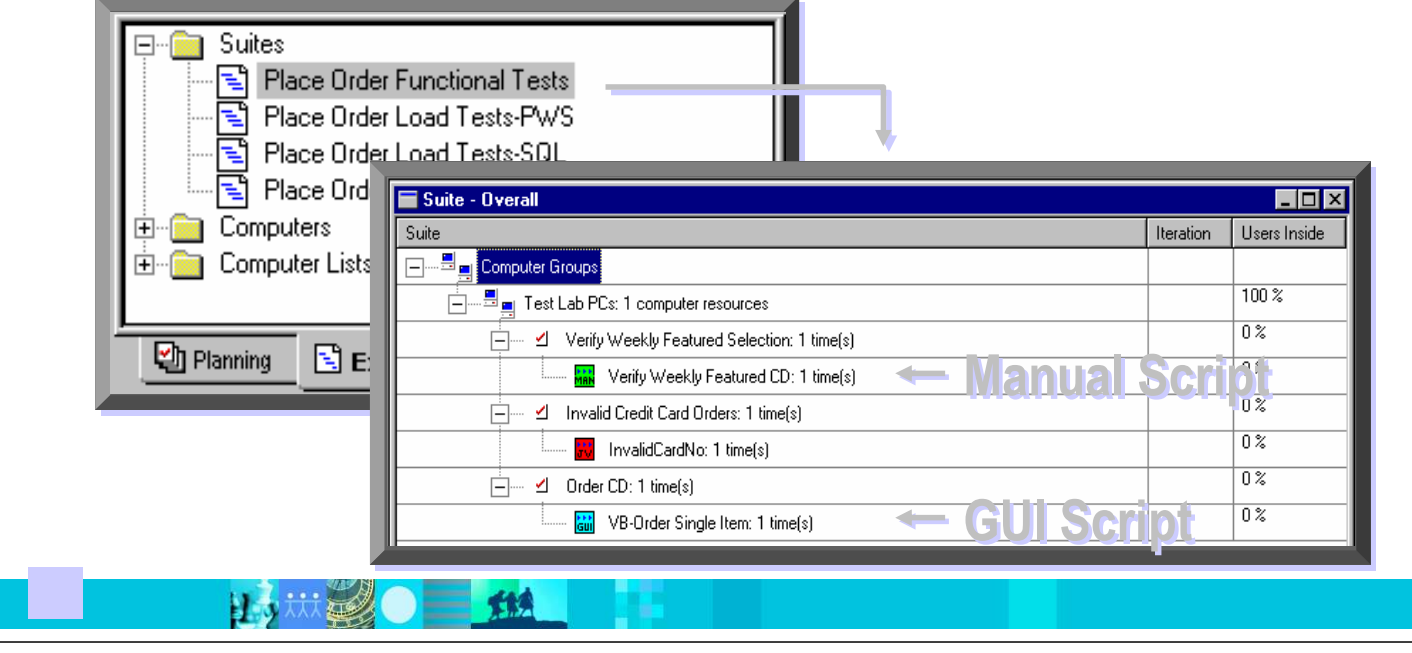

IBM Software Group | Rational software

<u>TRŅ</u>

### Evaluación

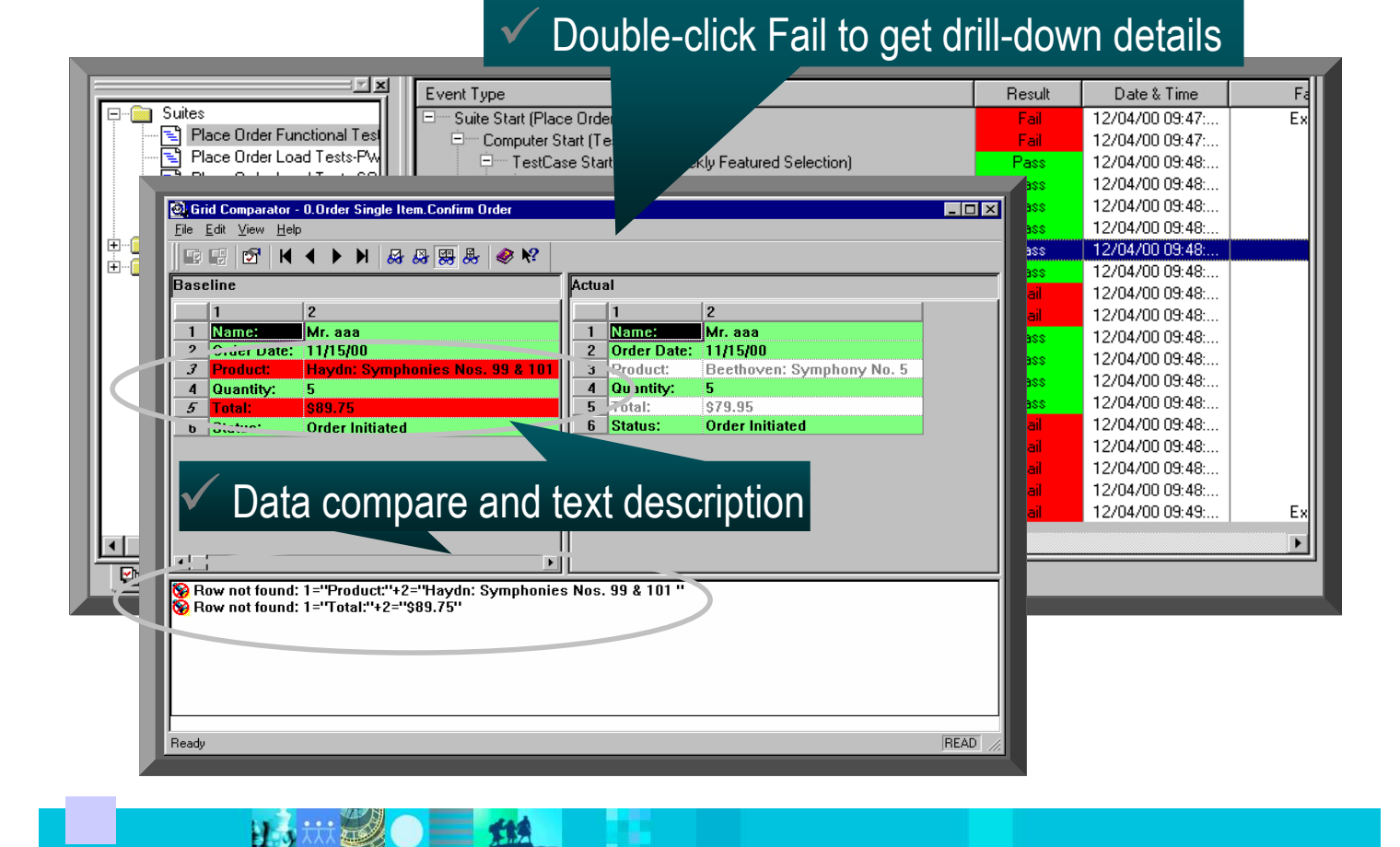

### Actividades para mejorar el desarrollo de software

- Adoptar una metodología de desarrollo
- Comprender lo que hacen las aplicaciones existentes y los requisitos de las nuevas aplicaciones a desarrollar
- **Modelar y Documentar existentes y nuevas aplicaciones**
- **Entornos de Desarrollo Integrados**
- Verificación de la calidad
- Gestión de cambios y control de versiones
- **Organización y Gestión de proyectos**

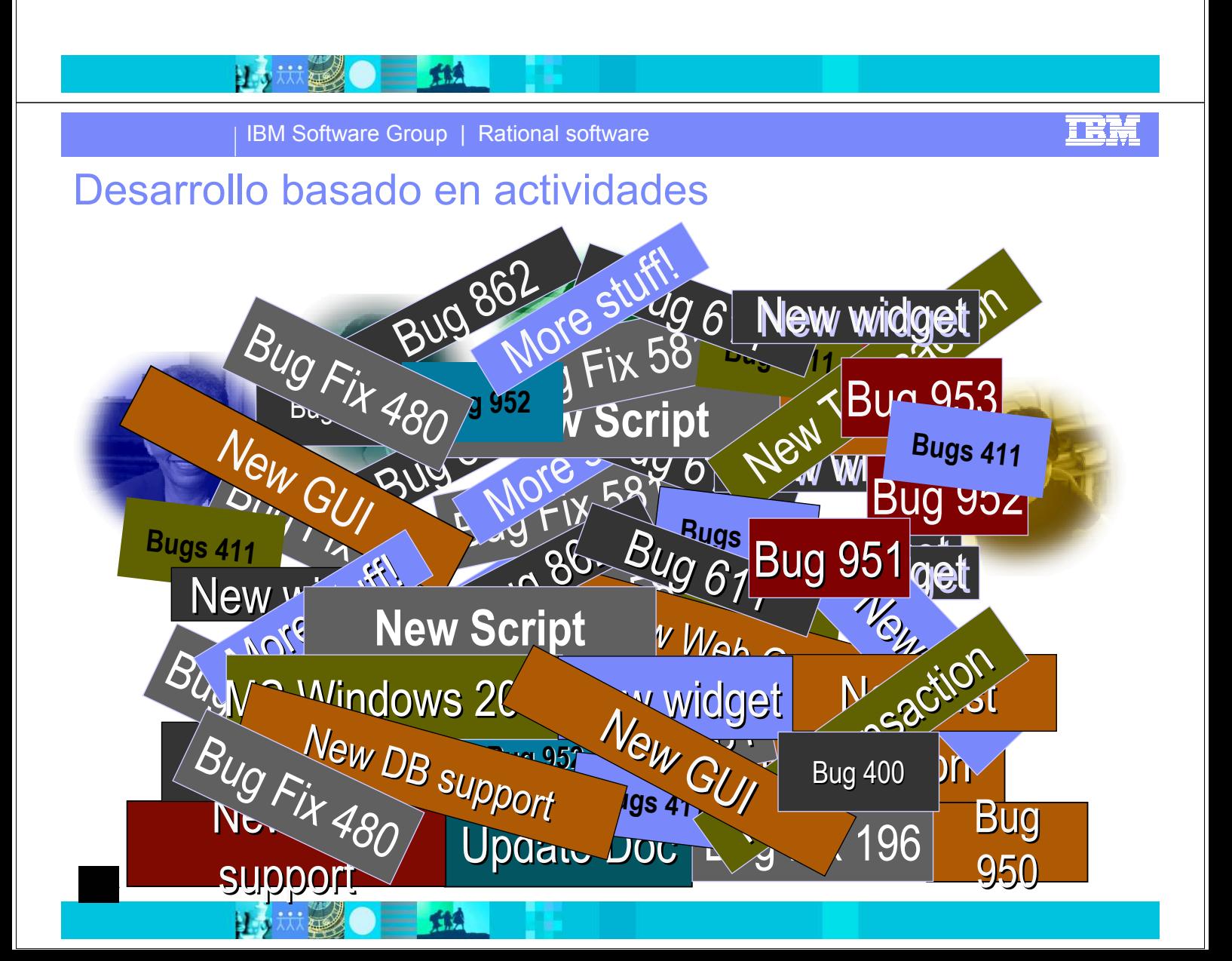

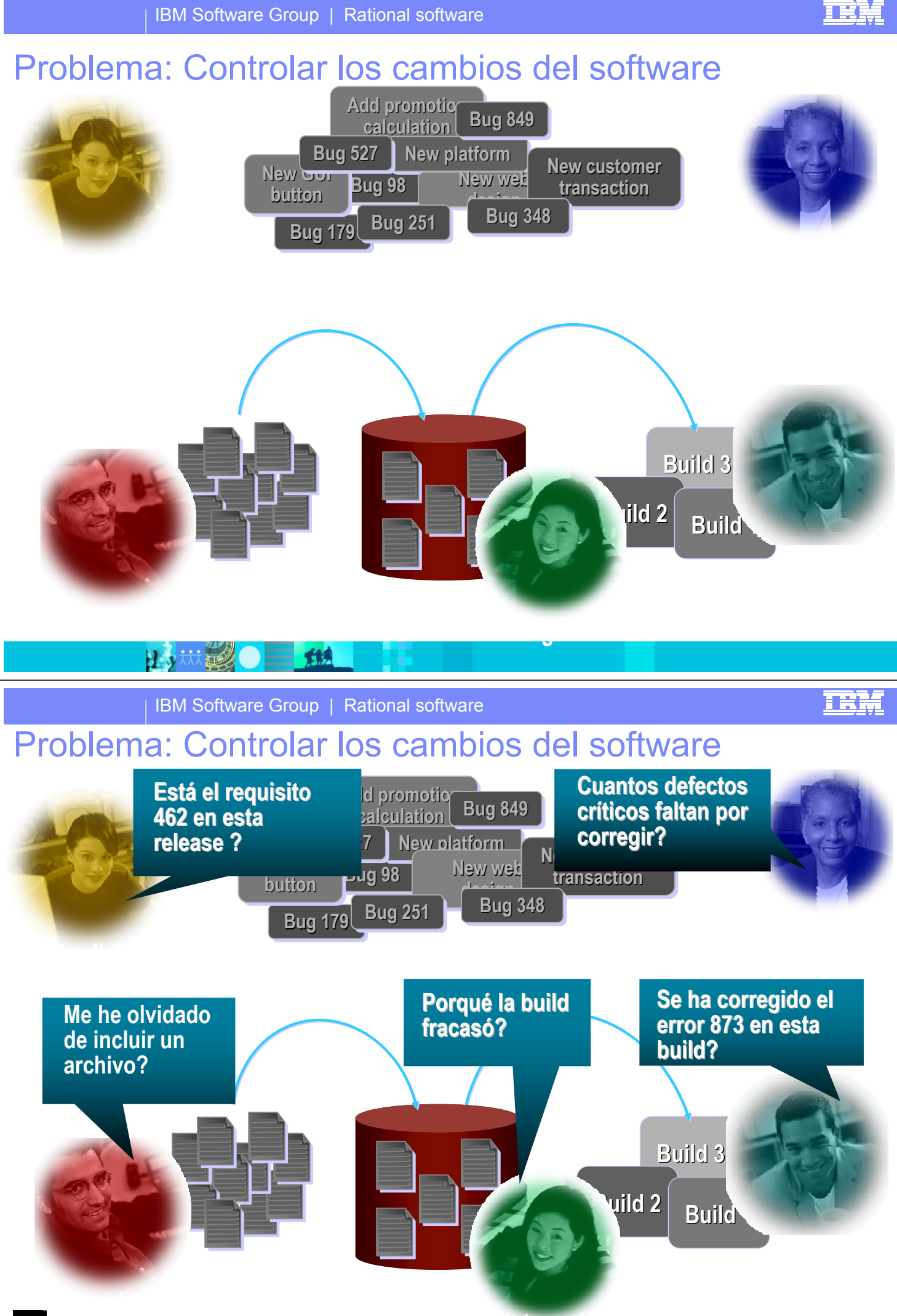

Integrador

大快

日本林建

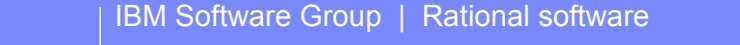

## Solución para todo el equipo de desarrollo

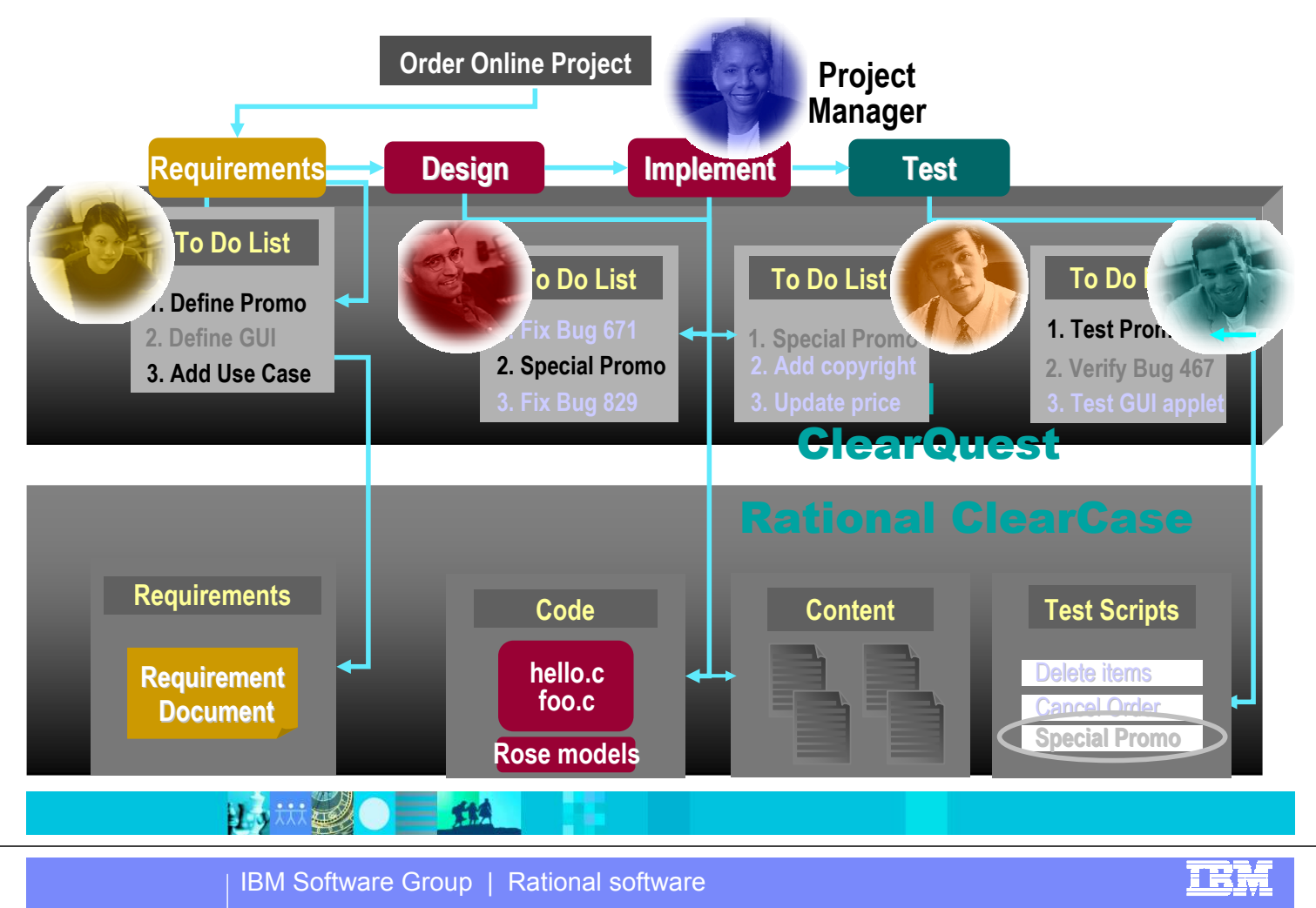

**TBH** 

### Gestión del Cambio + Gestión de la configuración:

**Detities** 

新典

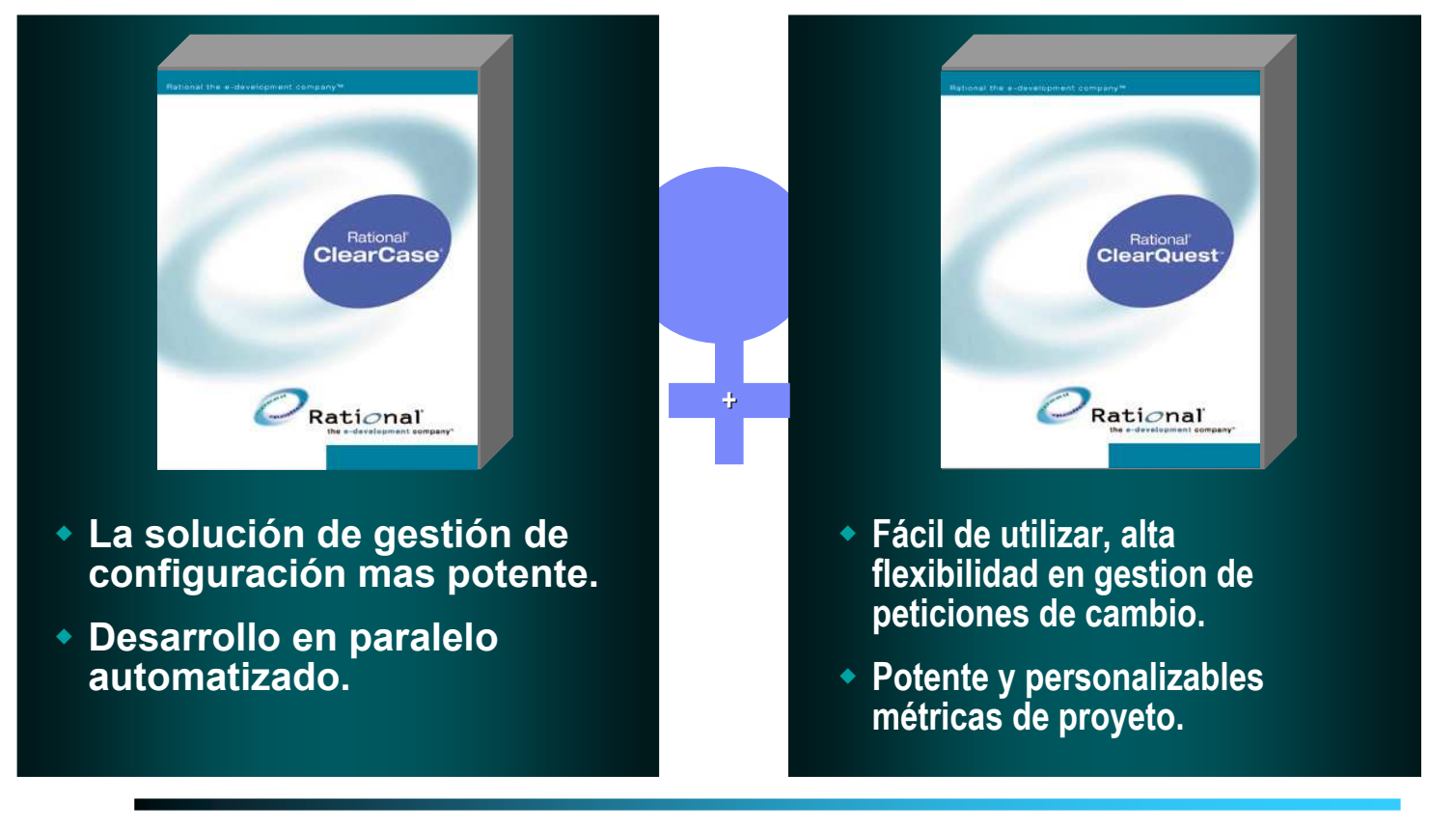

### Gestión del cambio

- Sistema de Información necesario para el trabajo en equipo.
- **Permite capturación, control, y gestión** de actividades.
- Control y Gestión del proyecto.
- Métricas de análisis del estado del proyecto.
- **Establecer el workflow de un tipo de** actividad.

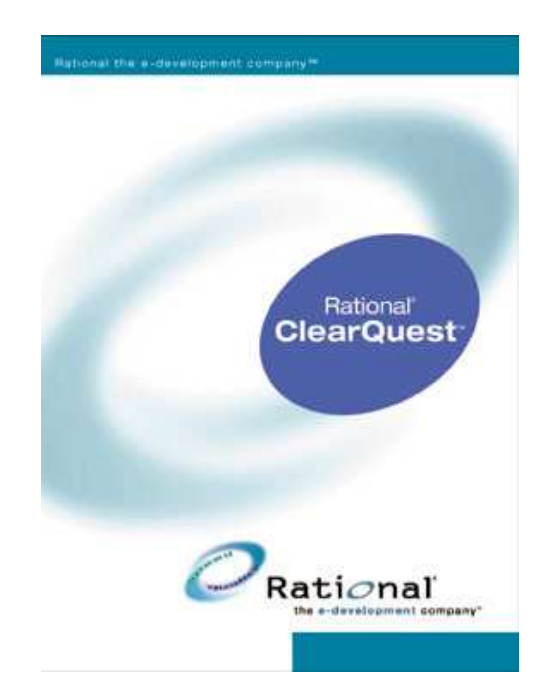

#### 日本林经 大惊 IBM Software Group | Rational software

三姓

**日本放逐** 

### Rational ClearQuest

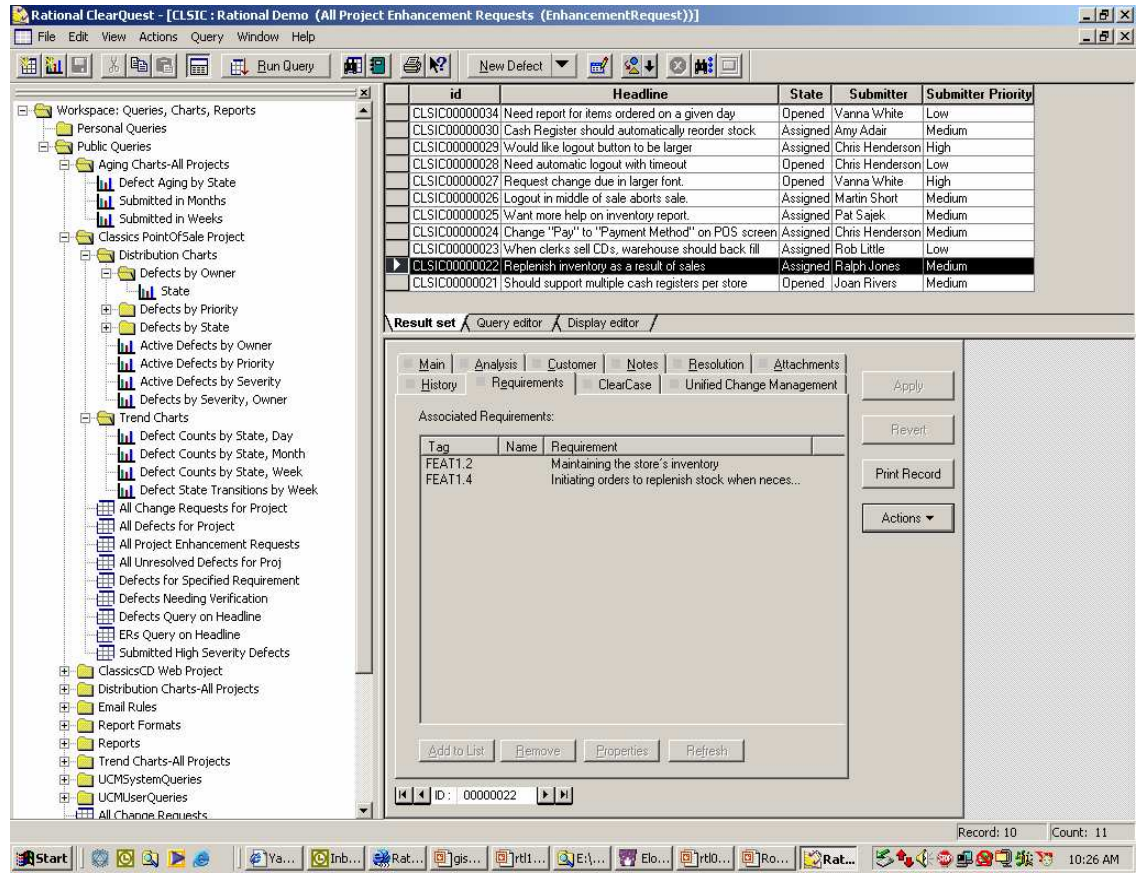

**TEM** 

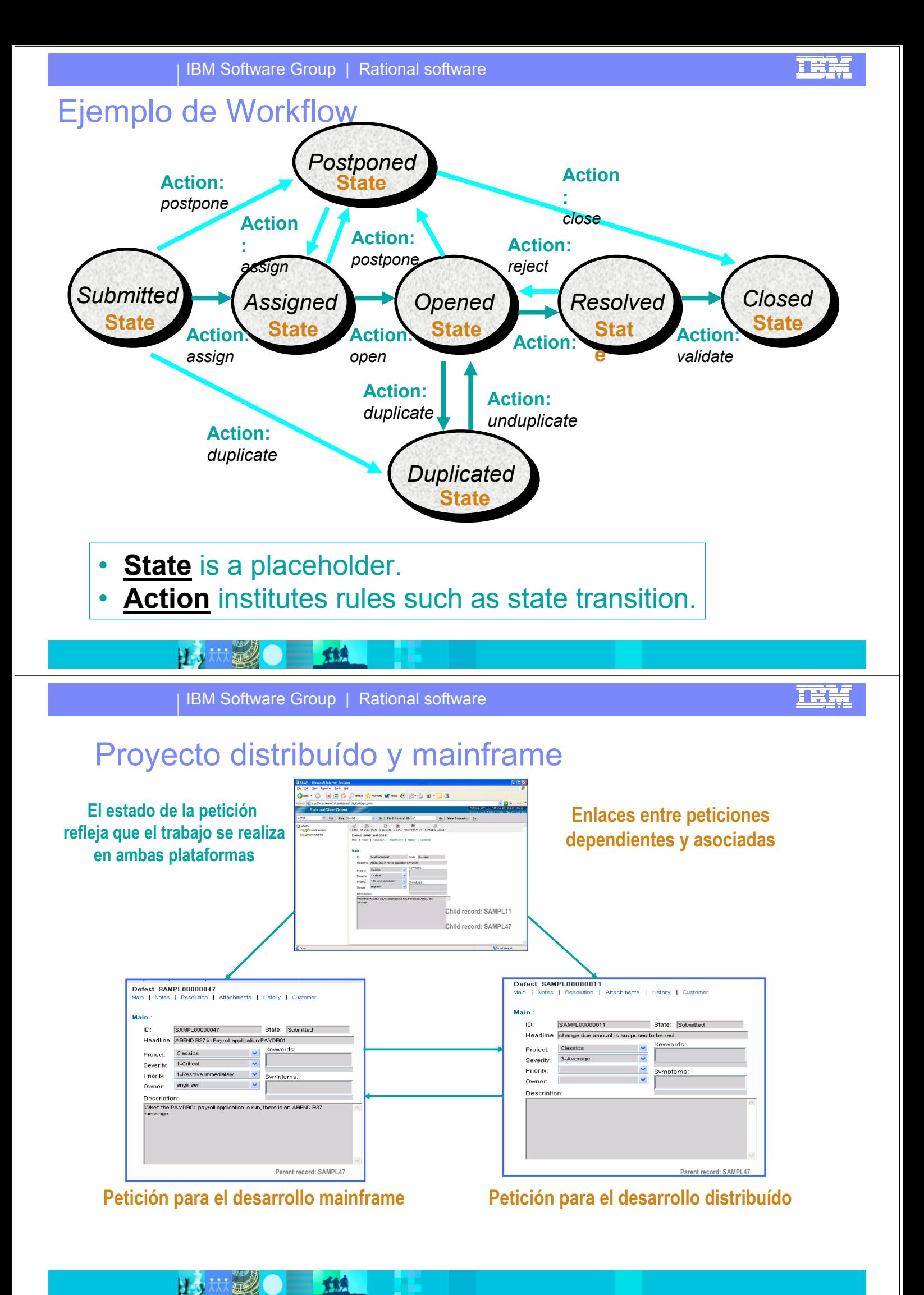

# Varios tipos de Workflow posibles

- **Existen distintos tipos de workflows:** 
	- ▶ Defectos, peticion de mejora, etc ..
- Cada tipo de actividad tiene unos campos y un flujo de trabajo

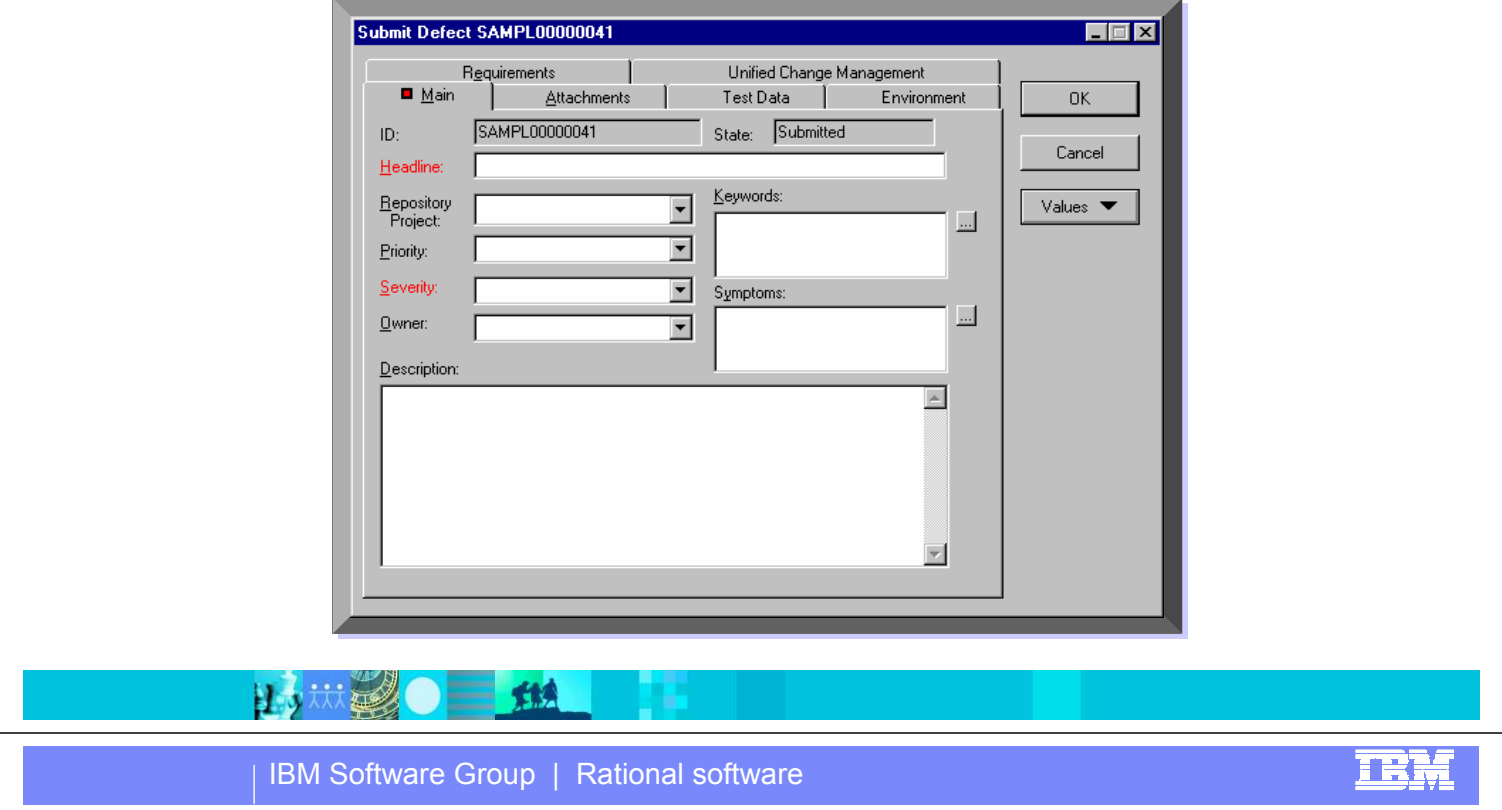

### Gestión de configuración

- Guarda de forma segura los artefactos de software a lo largo del ciclo de vida.
- Control de versión avanzado de todos los artefactos.
- Gestión del trabajo en equipo.

日も状態

- Proporciona la capacidad de automatizar compilaciones globales del sistema.
- Gestiona el cambio de entorno: desarrollo, integración, preproducción y producción.

新

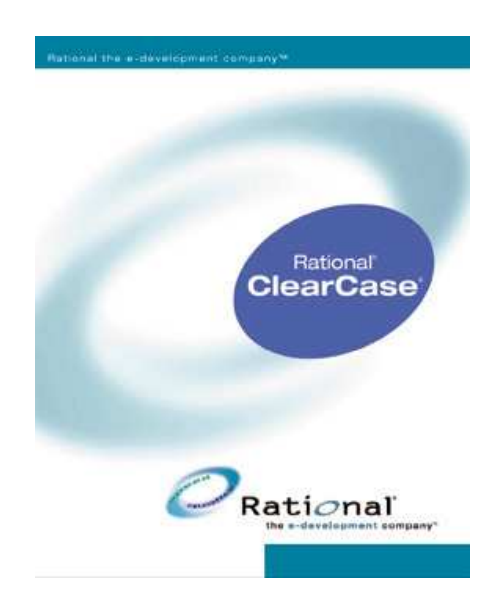

**IBM Software Group | Rational software** 

# Gestión de cambios + Gestión de configuración

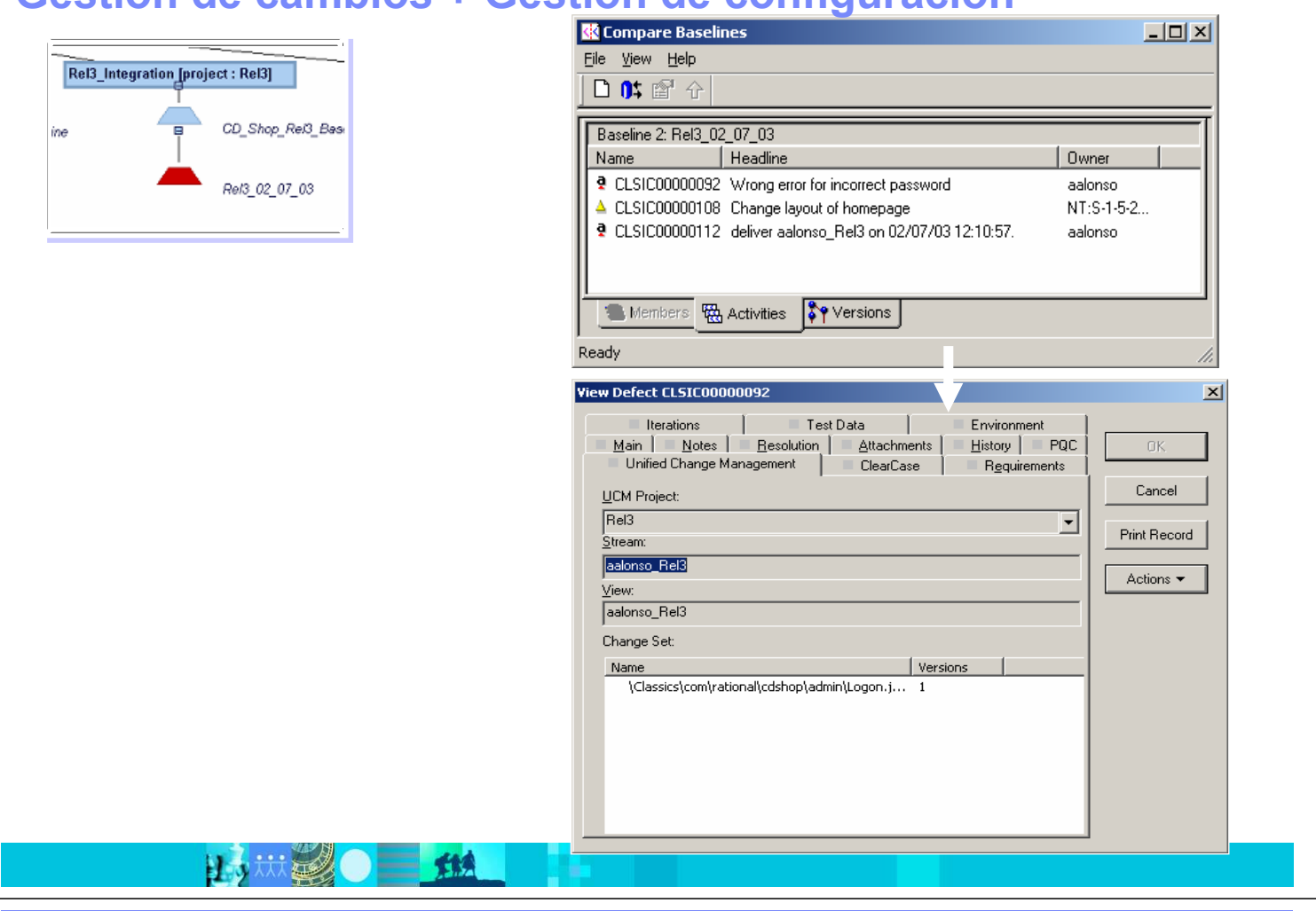

#### IBM Software Group | Rational software

**TRM** 

IEN

### Integración en el IDE

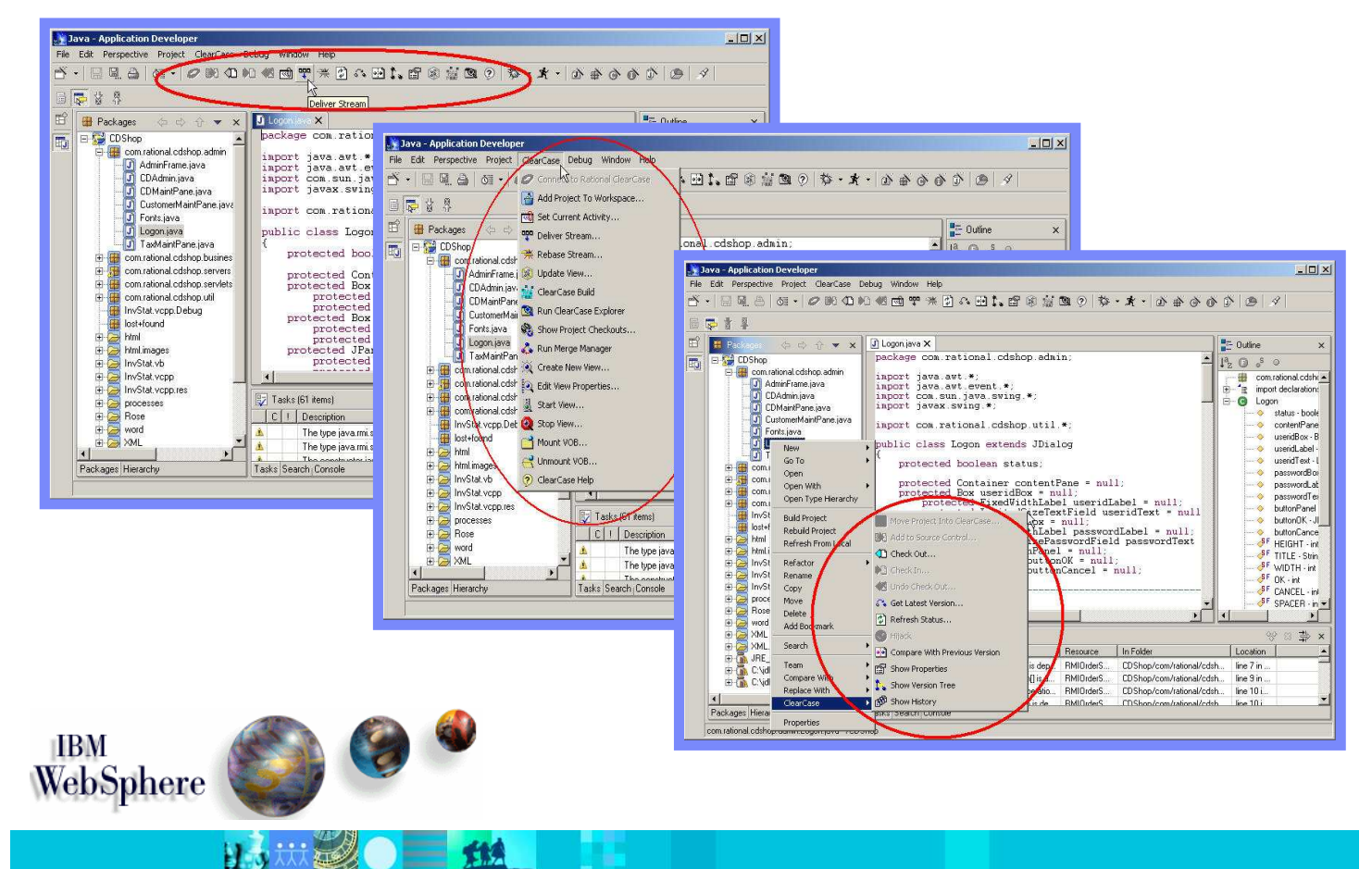

### Actividades para mejorar el desarrollo de software

耳氏裂

**TRM** 

- Adoptar una metodología de desarrollo
- Comprender lo que hacen las aplicaciones existentes y los requisitos de las nuevas aplicaciones a desarrollar
- Modelar y Documentar existentes y nuevas aplicaciones
- Entornos de Desarrollo Integrados
- Verificación de la calidad
- Gestión de cambios y control de versiones
- Organización y Gestión de proyectos

**IBM Software Group | Rational software** 

# ¿ Por qué métricas?

日本林

- Nos ayudan a controlar y realizar un seguimiento del proyecto para así poder tomar las acciones correctivas necesarias y realizar mejoras
- Gestionar el proyecto basándonos en información objetiva :
	- Visibilidad del estado en tiempo real
	- Minimizar el riesgo del proyecto
	- **Incrementar calidad y predictibilidad**
	- $\blacktriangleright$  Incrementar productividad

大快

 Un buen conjunto de métricas ayuda a clarificar los objetivos de la organización

# IBM Rational ProjectConsole

- Recoge métricas automáticamente
- Recolecta métricas de diferentes fuentes y dominios en una sola vista
- Fácil acceso al estado del proyecto con gráficos ....
- **Analiza tendencias**

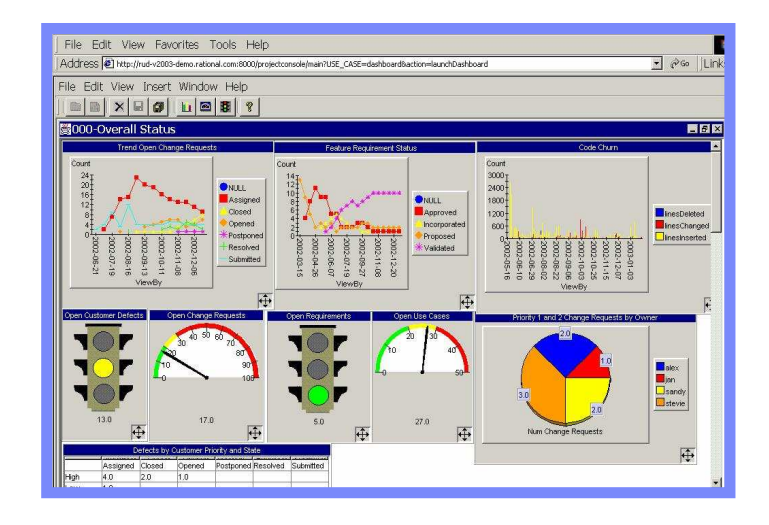

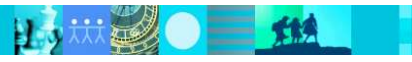

IBM Software Group | Rational software

### TEM

IBH

### Métricas: estado del proyecto  $rac{d}{dt}$ **Extraer y** POS System **Organizar** TeleSales Syste Rational **Rational Suite**<br>Enterpris Sitio Web del Proyecto Navegar y Anal**izar** Rational Rational Productos de terceros 炸鱼 日市林县

# Generación automática de documentación

- Documentación completa, actualizada y consistente (contenido y aspecto)
- Elimina la ardua tarea de producir la documentación del proyecto
- Documentación configurable a través de plantillas **Word**

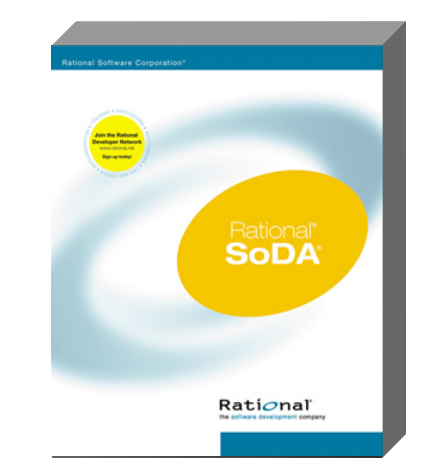

### Una potente y extremedamente flexible forma de documentación automática …

日表放运

IBM Software Group | Rational software

新典

# Desarrollo Software con IBM Rational

- **Procesos y metodologías** estándares y configurables
- Definición y Gestión de cambios en los requisitos
- **Conocimiento y comunicación del** estado "real" del proyecto
- **Comunicación y control de los** cambios en el software
- Arquitectura estable e ingeniería inversa de aplicaciones legacy
- Realización de productos de alta calidad en el tiempo establecido

HAW

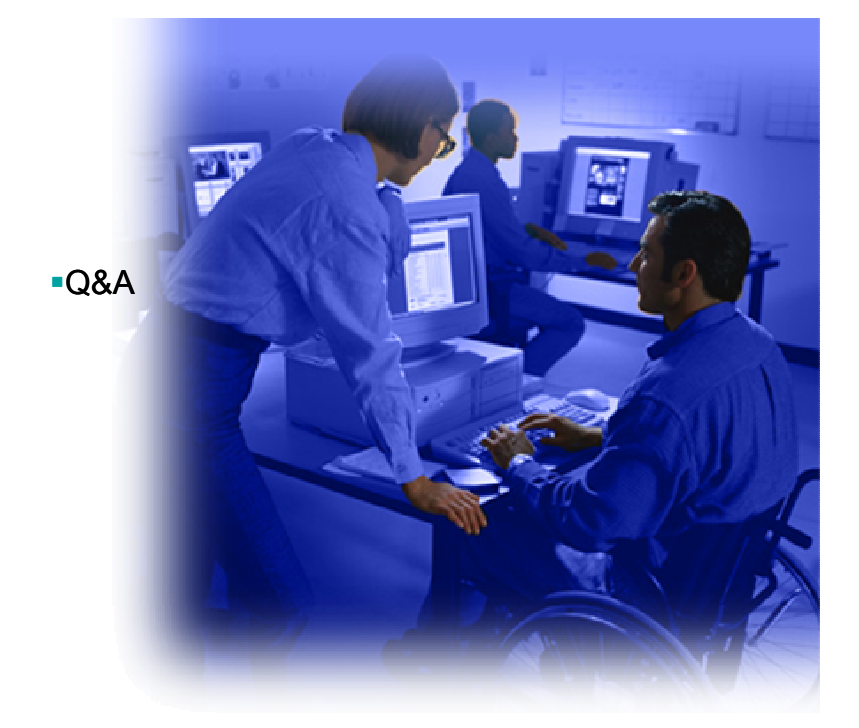

<u>TEN</u>

**TEM** 

# Agenda

Factores en el desarrollo de software. Problemas comunes.

IEM

- La plataforma de desarrollo de IBM
- Actividades para mejorar el desarrollo de software
- ¿Cómo planear implementar mejoras en la organización?
- Q&A

日、林勇

雅

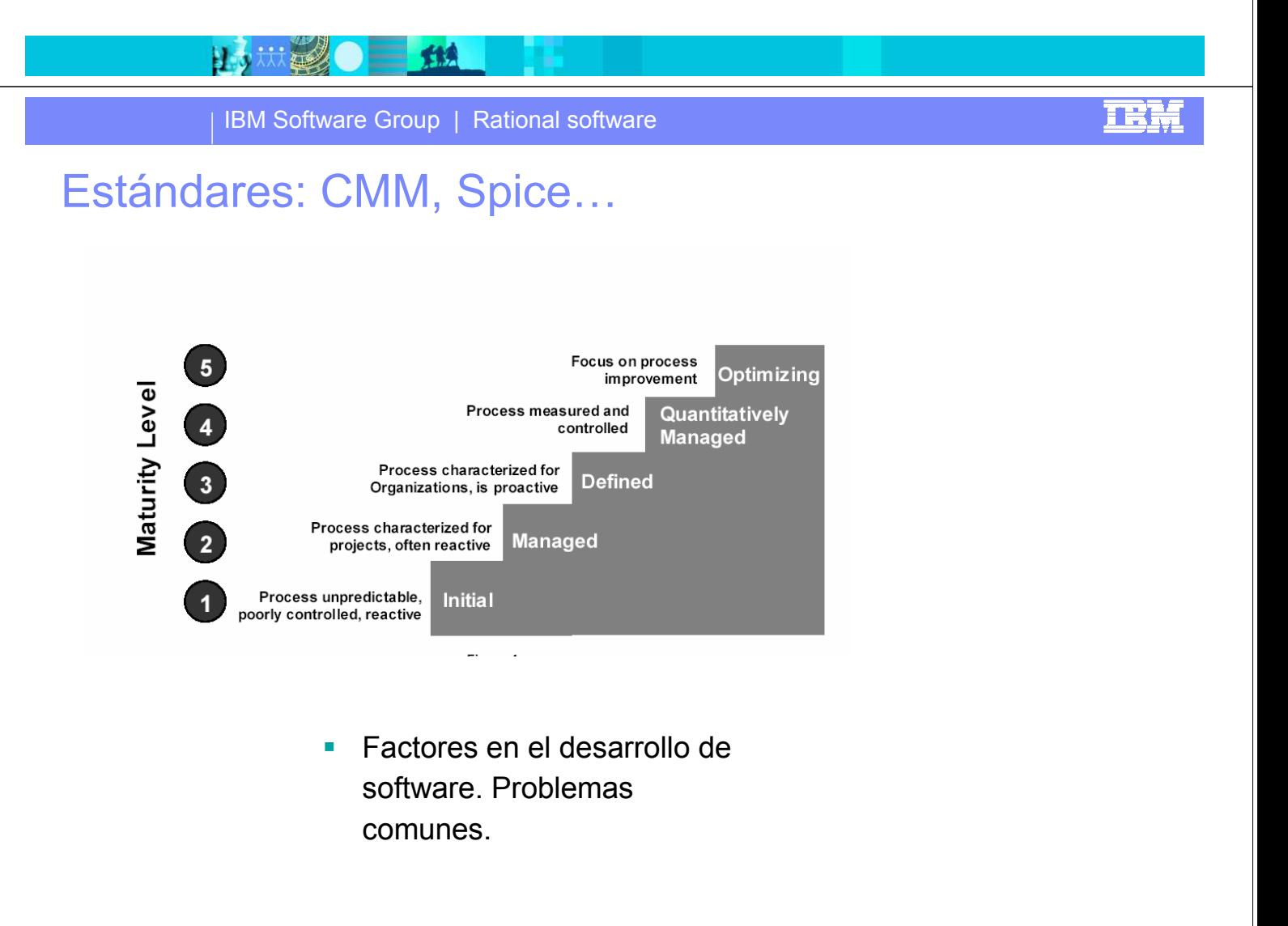

### Ejemplo: Uso de herramientas para conseguir CMM nivel 3

- Level 3 KPA : Peer Reviews (revisiones por parejas)
- Metas
	- **Planificación de las revisiones por** parejas: Adaptación de RUP para adoptar las revisiones por pareja (explicación del proceso, identificación de figuras, etc.)
	- ▶ Eliminación de defectos en artefactos (work products): Utilización de Functional Tester y ClearQuest para detectar y comunicar errores.
- Habilidad para ejecutar
	- **Participar en revisiones por pareja:** Creación y ejecución de workflows adecuados en ClearQuest. Los workflows aseguran un cumplimiento de los procesos diseñados y la posibilidad de evaluar su estdo, eficacia y eficiencia.
	- Monitorización de la solución de defectos: Seguimiento de las actividades con ClearQuest.
- ▶ Recolección y reporte de datos originarios de las revisiones por pareja: ClearQuest tiene formularios para registrar diferentes atributos y resultados de las revisiones y dar así contexto a las eventuales actividades de solución. SoDA genera documentación de manera automática a partir de las ejecuciones de las pruebas y las actividades de identificación y solución de errores.
- Los líderes de las revisiones en pareja tienen información sobre su ejecución. La adaptación de RUP para las revisiones en pareja identifica los procesos, actividades, figuras y artefactos a evaluar para efectuar dichas revisiones e integrarlas en el proceso de desarrollo. El proceso personalizado ofrece esta información a las personas que deben efectuar estas tareas.
- Medidas y análisis
	- Uso de métricas para conocer el estado de las actividades de revisión: Posible si se controlan las actividades con los workflows de ClearQuest y se obtienen métricas y reportes desde esta herramienta.

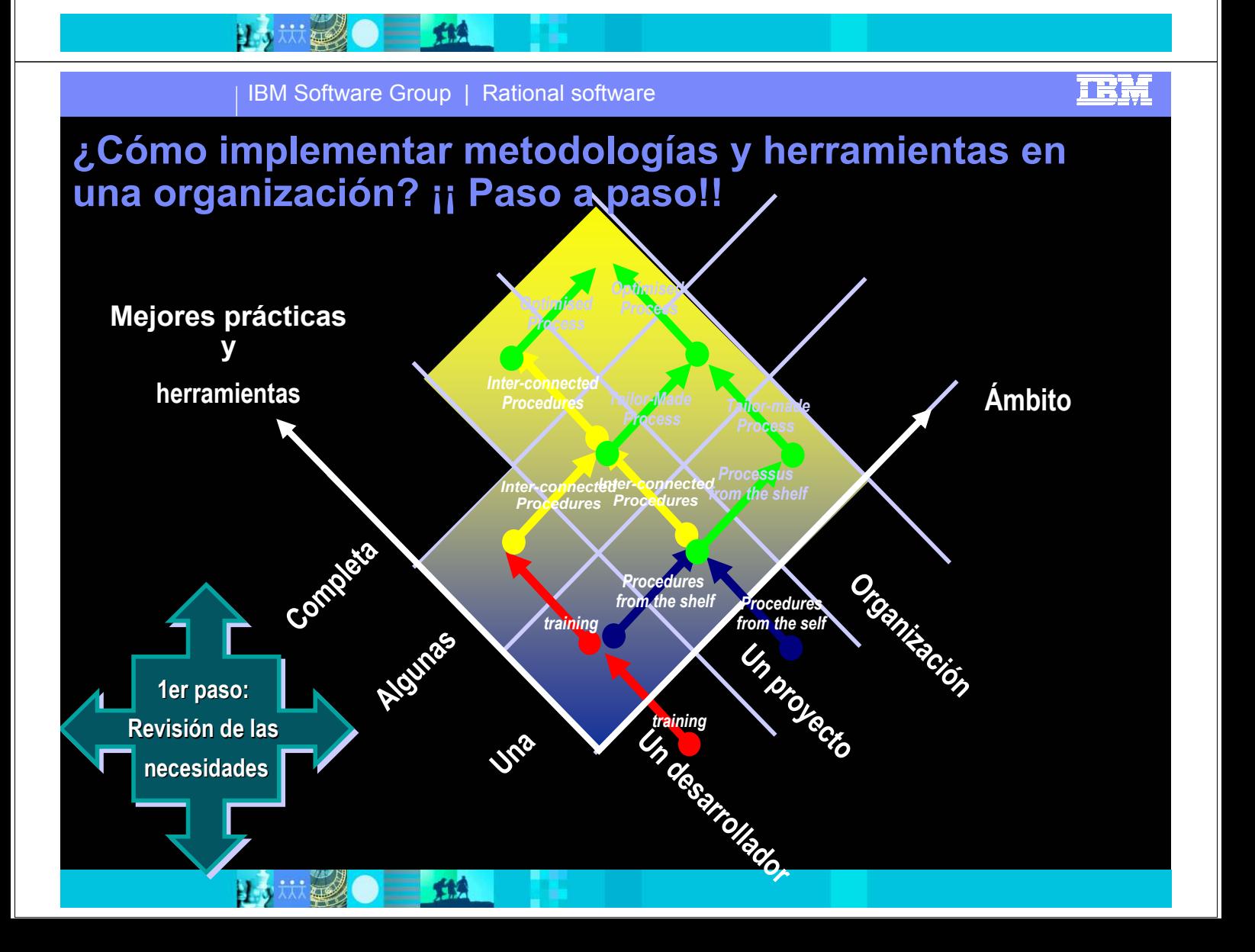

# Agenda

**Factores en el desarrollo de software. Problemas comunes.** 

正尉

- **La plataforma de desarrollo de IBM**
- Actividades para mejorar el desarrollo de software
- ¿Cómo planear implementar mejoras en la organización?
- Q&A

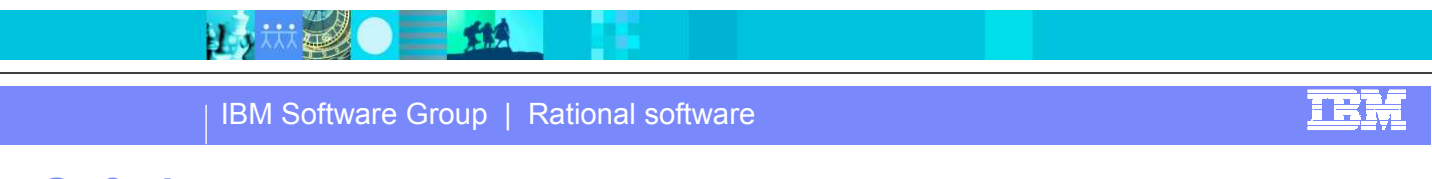

# Q & A

**Preguntas y comentarios sobre la presentación...** 

三姓

Siguientes pasos...

山地学